# PowerTech. @ *Developing Secure IBM i Applications*

#### **Today's Agenda**

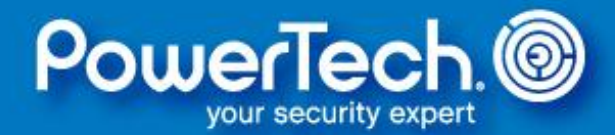

#### • **Introductions**

- Design and Documentation
- Application Ownership and Authority
- A Simple Security Model
- Integrity Considerations
- Resources for Security Officers
- Questions & Answers

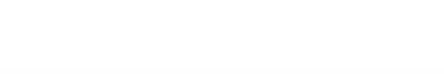

#### **Your Speaker**

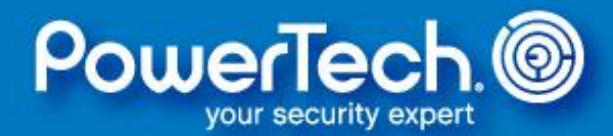

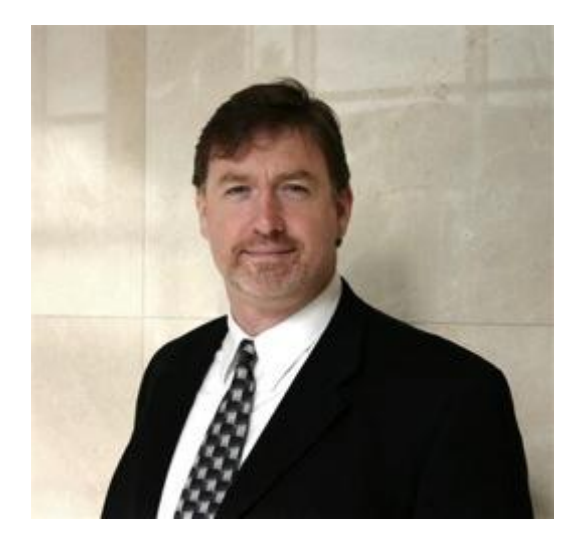

**ROBIN TATAM, CISM** Director of Security Technologies

952-563-2768 robin.tatam@powertech.com

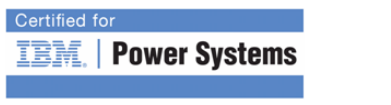

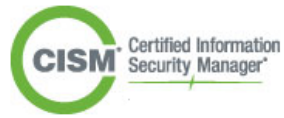

#### **About PowerTech**

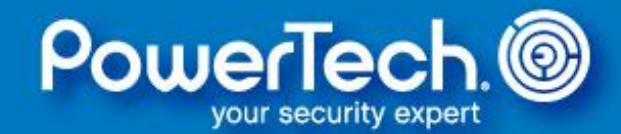

- Premier provider of security solutions & services
	- 18 years in the security industry as an established thought leader
	- Customers in over 70 countries, representing every industry
	- Security subject matter expert for COMMON
- Wholly-owned subsidiary of HelpSystems since 2008
- IBM Advanced Business Partner
- Member of PCI Security Standards Council
- Authorized by NASBA to issue CPE credits for security education
- Publisher of the annual "State of IBM i Security Study"

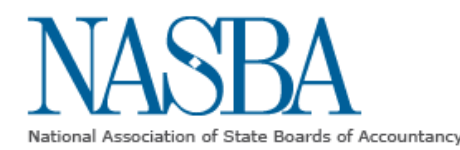

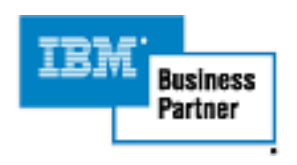

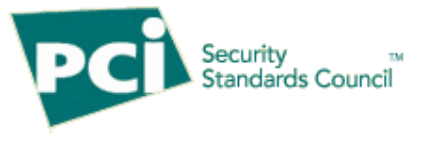

#### **Today's Agenda**

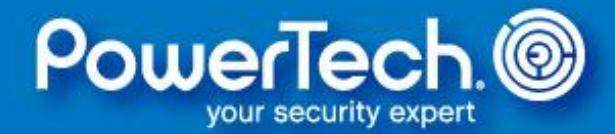

- Introductions
- **Design and Documentation**
- Application Ownership and Authority
- A Simple Security Model
- Integrity Considerations
- Resources for Security Officers
- Questions & Answers

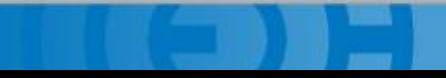

## **Design & Documentation**

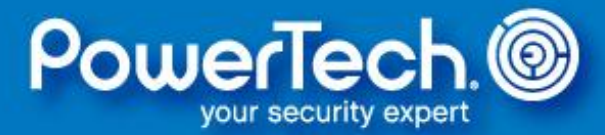

An application's security design should be an **integral part** of the normal analysis and planning process.

The architecture should be **documented** for later reference.

**I'm a programmer!**

**They** *know* **I don't do documentation!**

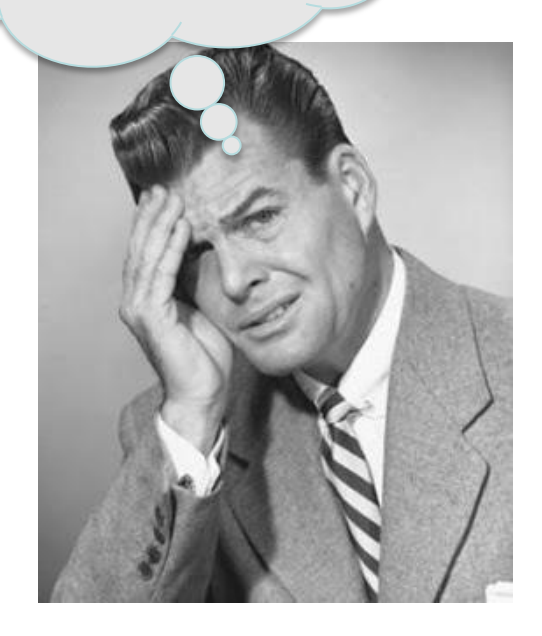

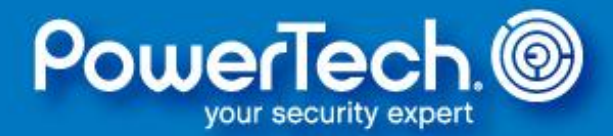

Security design documentation is critical for auditors, system administrators, and the "next" programmer. Include information on:

- Overview of the security architecture
- What profiles need to exist (ownership and runtime)
- Which files contain sensitive data (audited or encrypted?)
- What authorization lists are used
- How data is accessed (application programs, Query, FTP, etc.)
- How users gain access (public authority, private authority, adopted authority)
- Any special object runtime attributes (adoption, etc.)

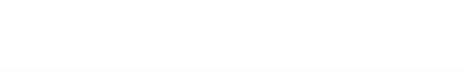

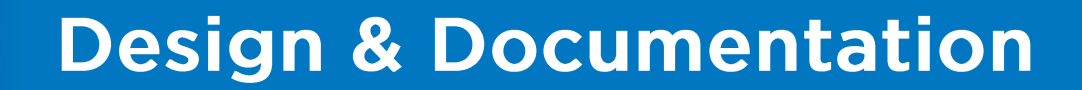

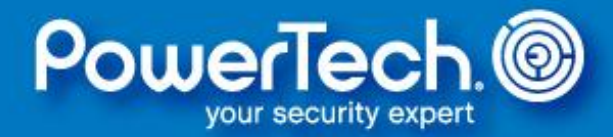

#### Poor Planning Leads to Failed Execution

#### *(and potentially unsecure applications)*

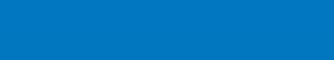

#### **Today's Agenda**

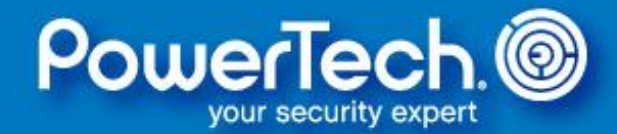

- Introductions
- Design and Documentation
- **Application Ownership and Authority**
- A Simple Security Model
- Integrity Considerations
- Resources for Security Officers
- Questions & Answers

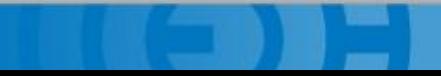

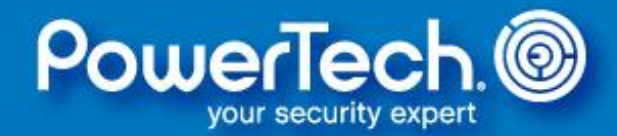

Under IBM i, every object is "owned" by a profile that is initially granted \*ALL access to the object.

Object ownership is assigned when the object is first created, and can be changed using the CHGOBJOWN and CHGOWN commands.

Initial ownership is claimed by the user who creates it, or the group that they belong to (depends on their profile settings).

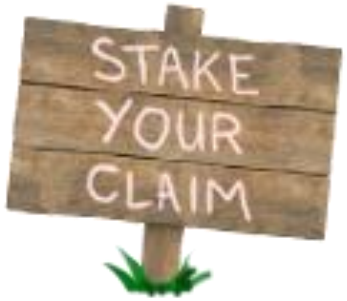

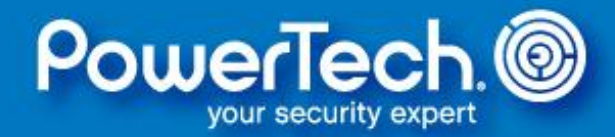

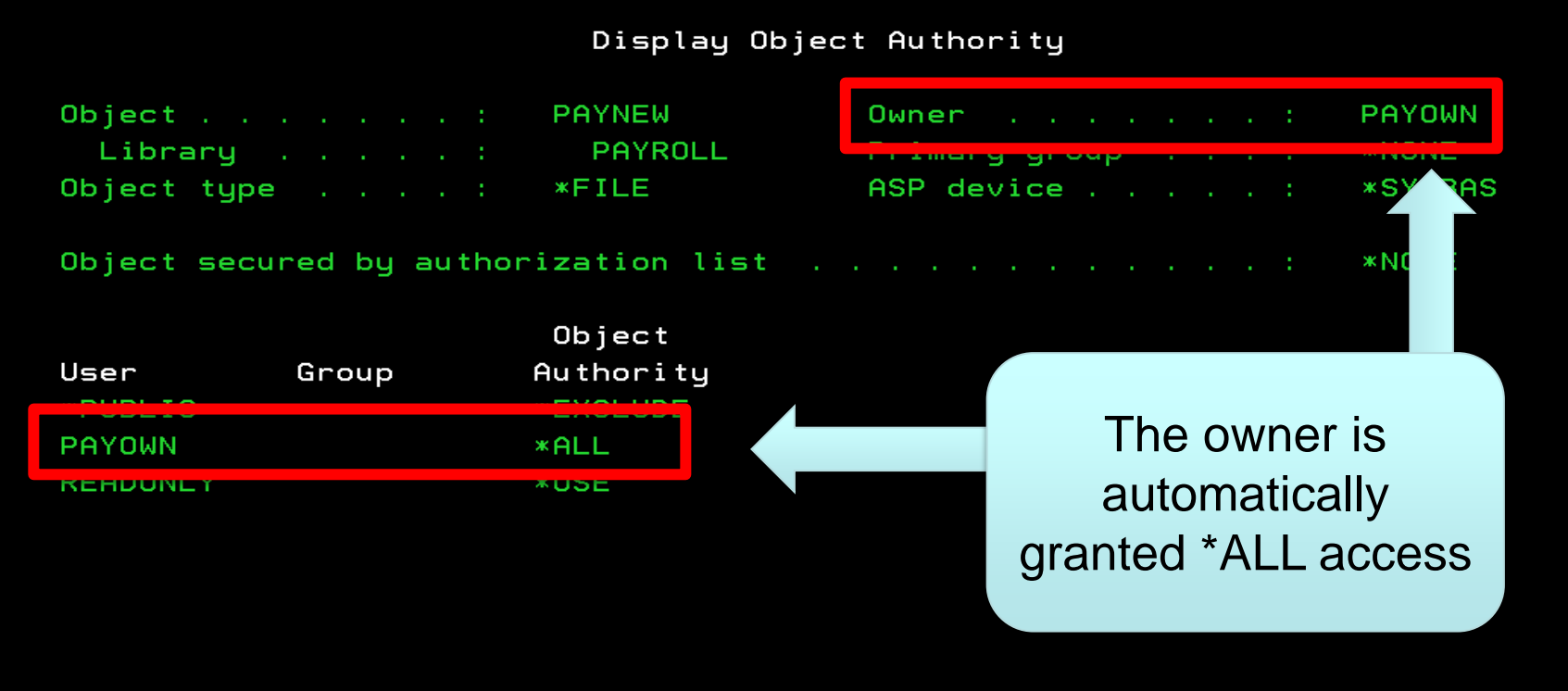

**Bottom** 

Press Enter to continue.

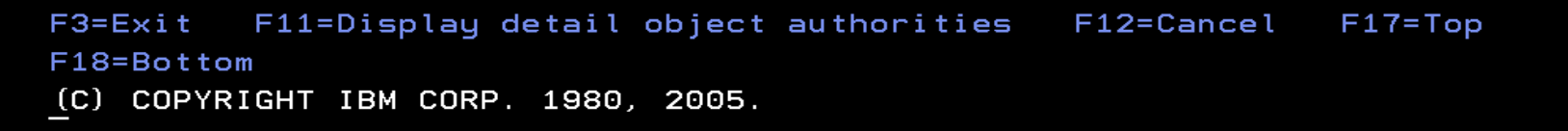

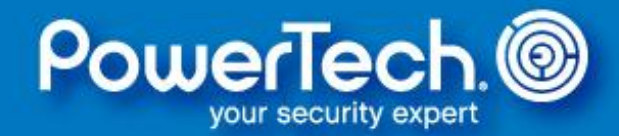

Consider creating a profile specifically to "own" the related application objects:

- Provides consistency
- Helps simplify save/restore operations

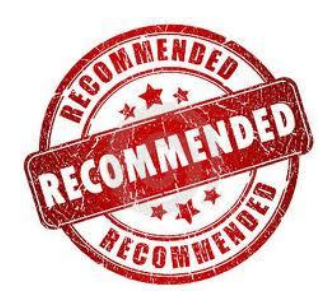

I recommend NOT using IBM-supplied profiles, or allowing programmers to remain the owners.

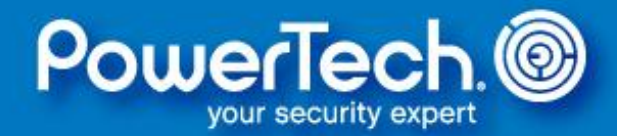

The "owning" profile does not need any special authority (unless the application performs system tasks using authority adoption).

CRTUSRPRF USRPRF(PAYOWN) PASSWORD(\*NONE) SPCAUT(\*NONE) INLPGM(\*NONE) INLMNU(\*SIGNOFF) LMTCPB(\*YES)

An application build process or lifecycle manager (aka change control) can ensure correct object ownership and authority settings.

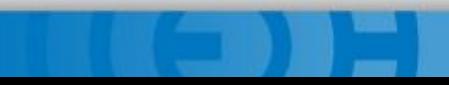

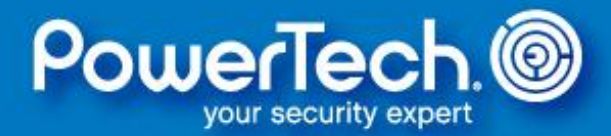

It **is** possible to change the owner's authority so that they cannot access an object that they own!

However, ownership provides certain privileges, such as the ability to set authorities for other users—including themselves!

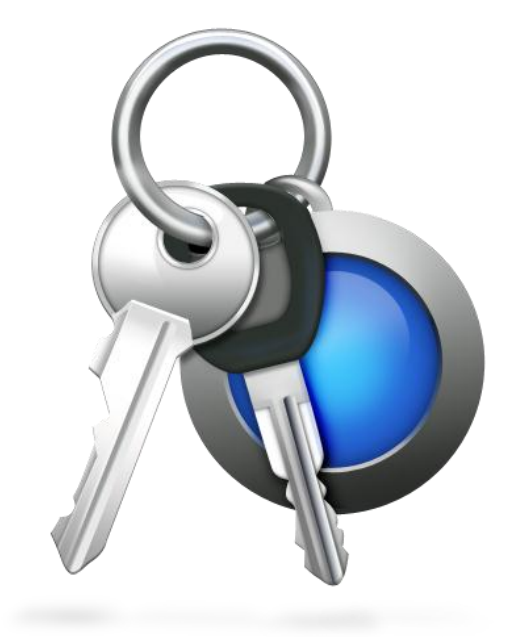

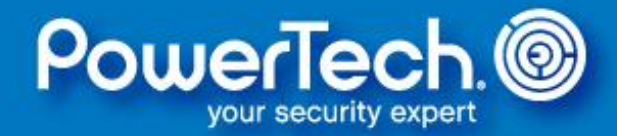

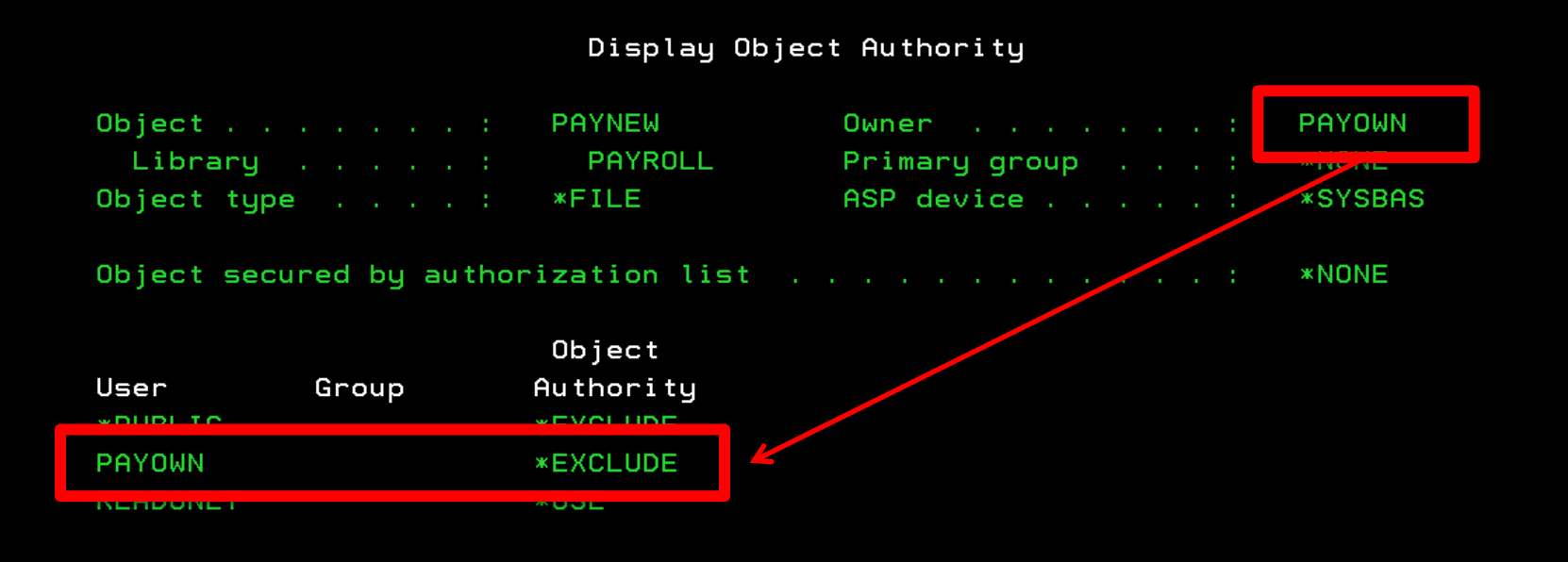

**Bottom** 

Press Enter to continue.

F11=Display detail object authorities  $F17 = Top$  $F3 = Exit$ F12=Cancel F18=Bottom (C) COPYRIGHT IBM CORP. 1980, 2005.

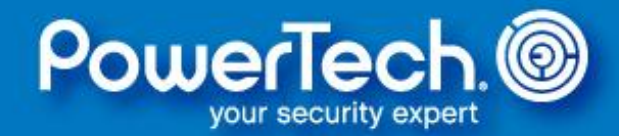

The application design should accommodate objects that are created by the users during runtime.

Typically, the application should:

- Create the new object (CRTxxx)
- Set object ownership (CHGOBJOWN)
- Establish the desired authorities (GRTOBJAUT)

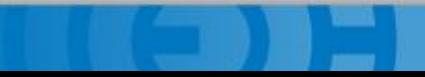

### **Public Authority**

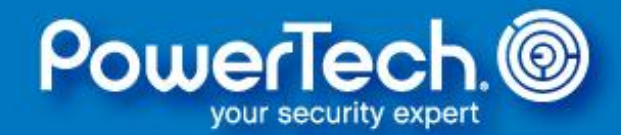

IBM i contains a unique concept called Public Authority which is the *default* permission granted to a user who has not been granted any *explicit*  authority (including \*EXCLUDE).

Public authority is determined by:

- For native objects: public authority is assigned starting from the CRTxxx command
- For IFS objects: public authority is inherited from the parent directory

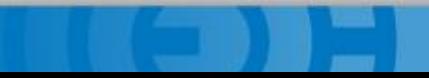

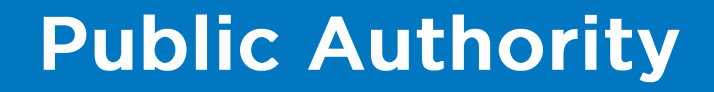

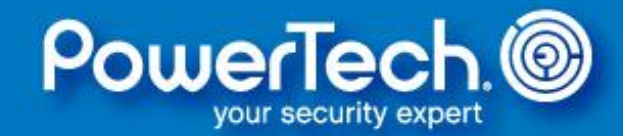

For native objects, IBM resolves the public authority setting from the command to the library description to the QCRTAUT system value.

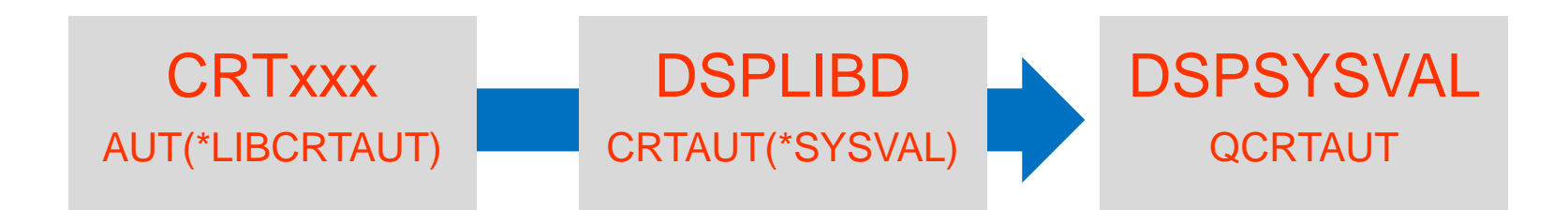

Once the \*PUBLIC authority is resolved, it's permanent—there is no dynamic link.

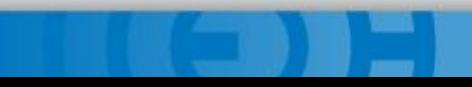

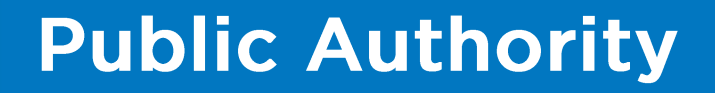

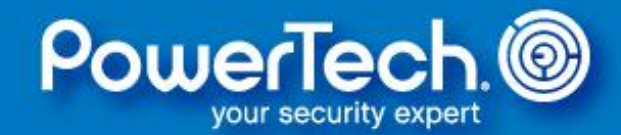

#### There is nothing technically wrong with the *concept* of default public authority.

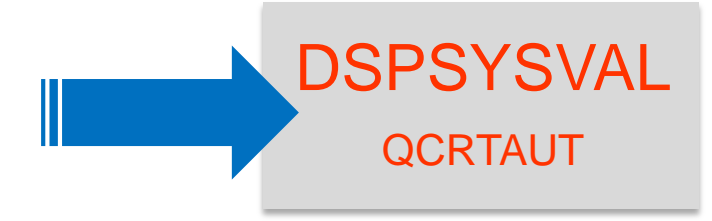

Problems begin when the QCRTAUT system value remains at its shipped value: \*CHANGE *(That's sufficient to read, change, and delete data!)*

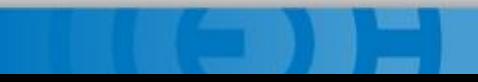

#### **Public Authority**

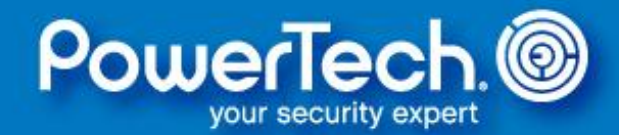

#### I recommend controlling the public authority default for each individual library.

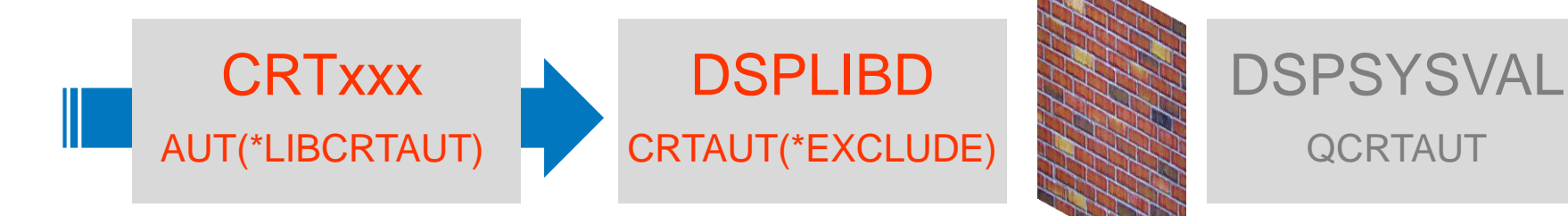

This permits granular control; especially when the server contains multiple applications with varying authority requirements.

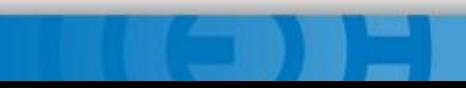

#### **Public Authority**

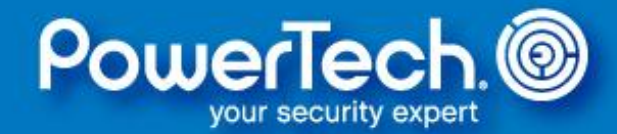

#### Display Object Authority

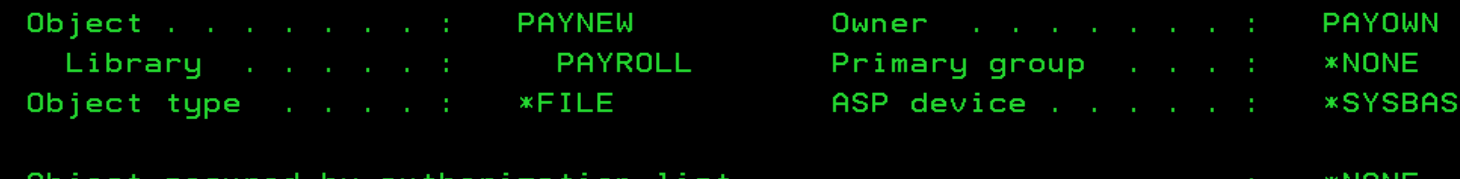

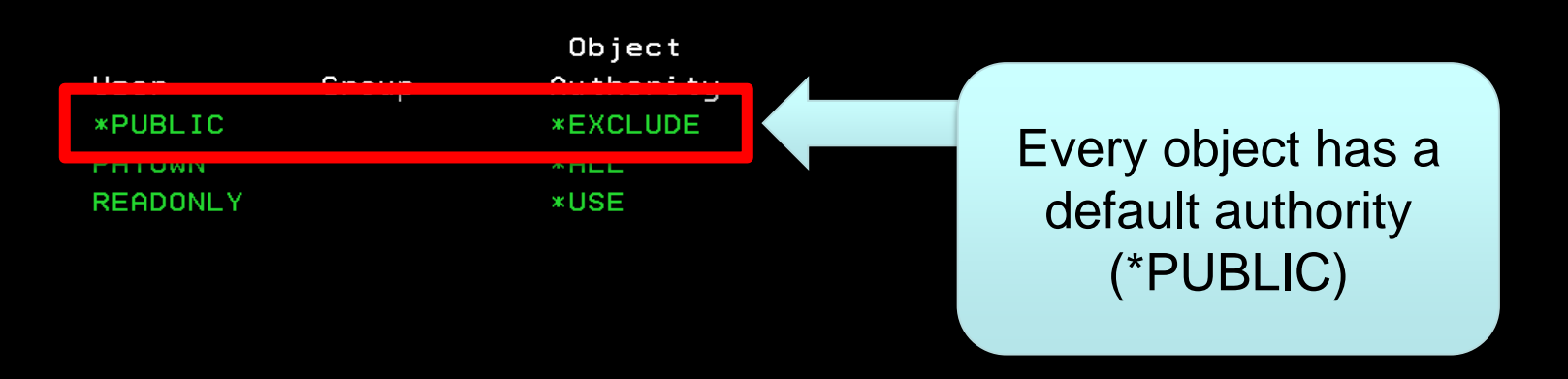

**Bottom** 

Press Enter to continue.

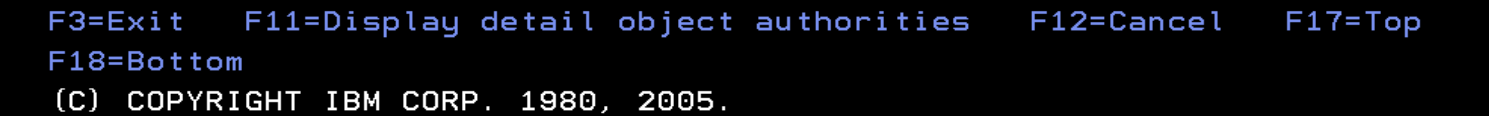

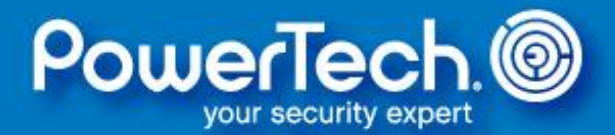

A user must have the required level of authority to access an object based on the requested action.

Authority is determined in the following (basic) sequence:

- 1. Individual User
- 2. Group Profile (consolidated if multiple groups)
- 3. \*PUBLIC

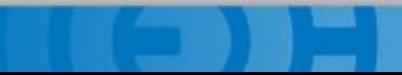

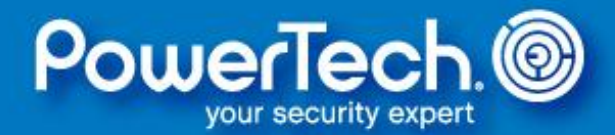

#### IBM i provides 4 authority templates …

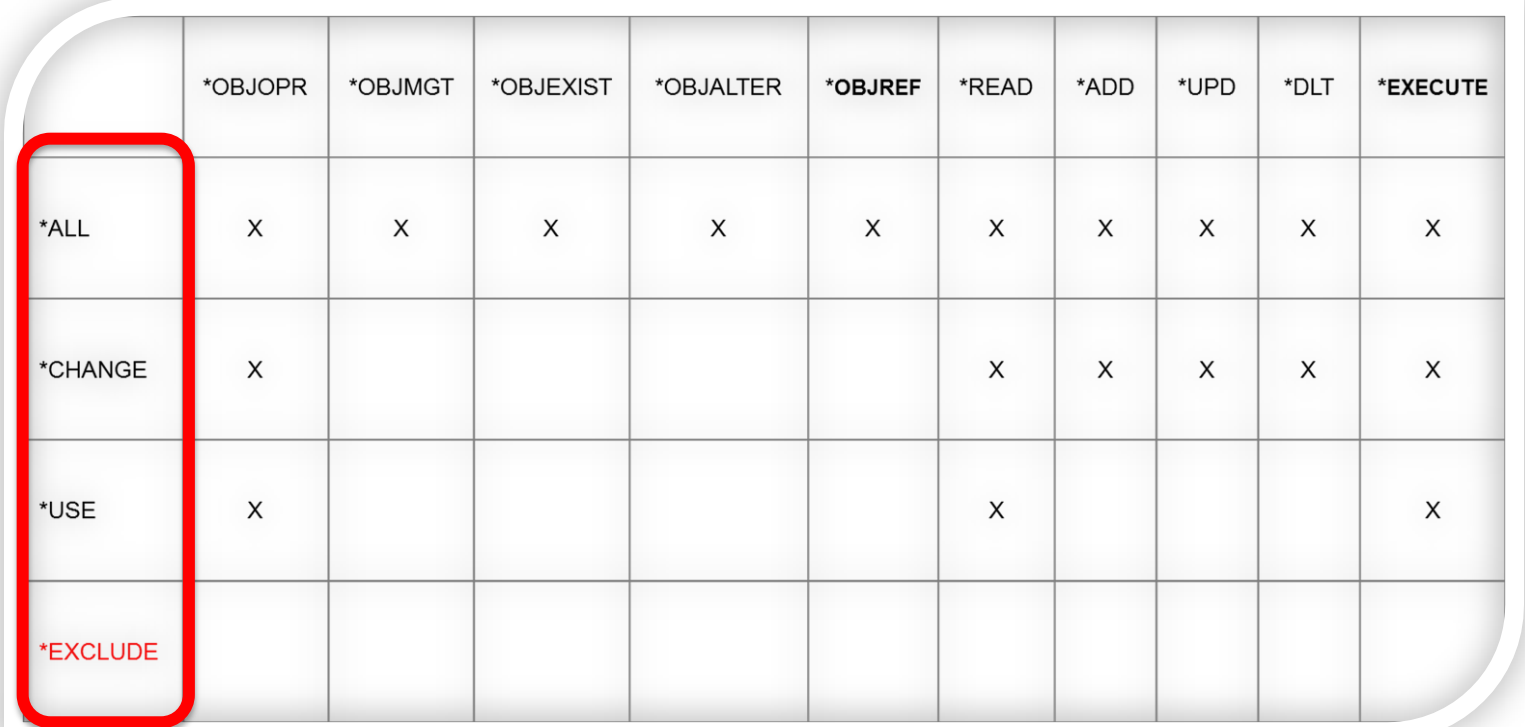

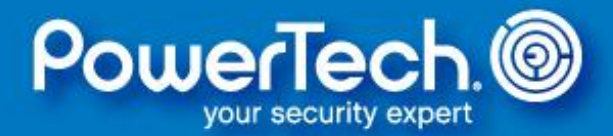

#### … to quickly assign more complex authorities

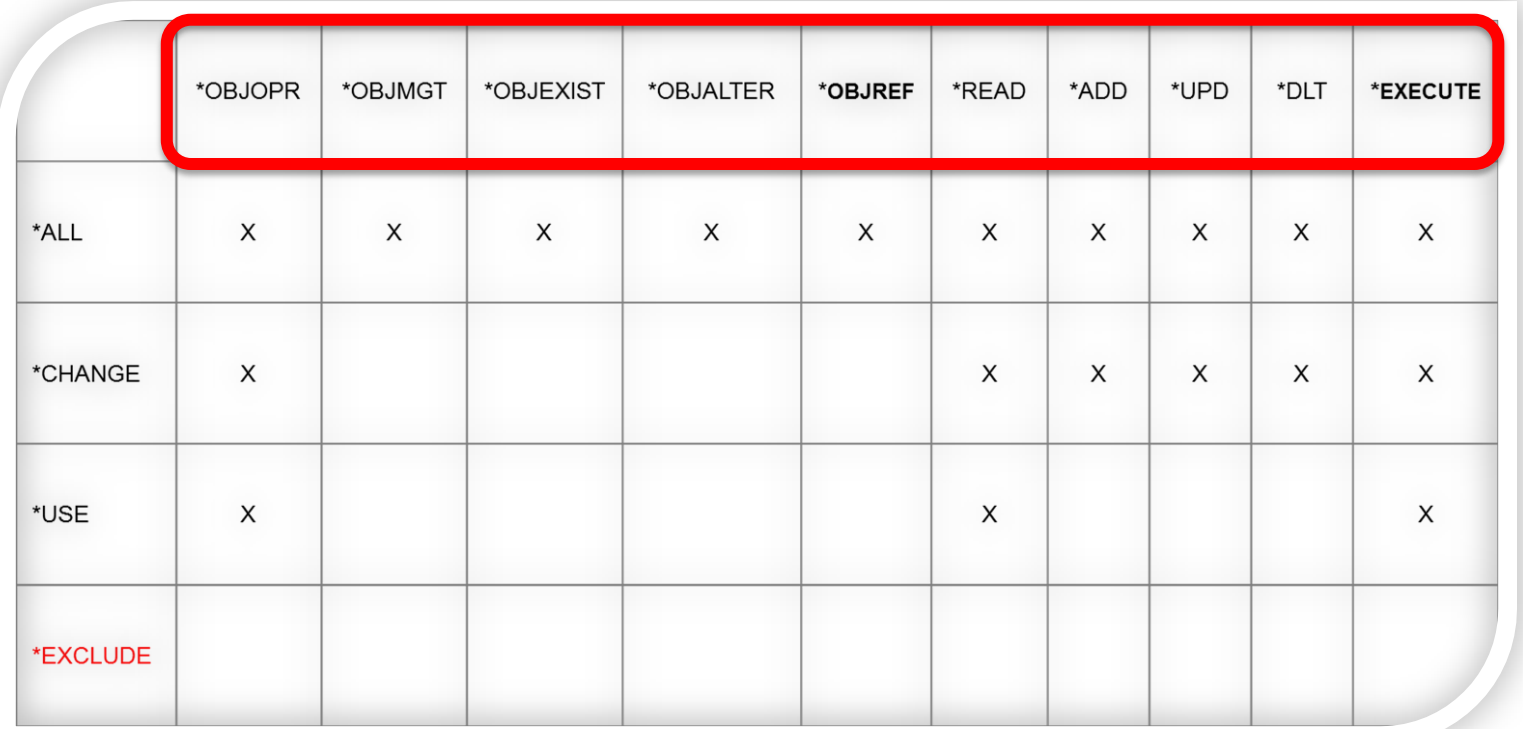

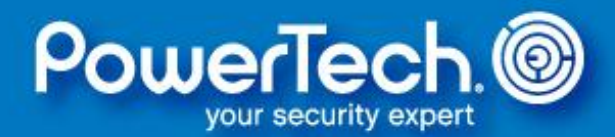

#### These are the OBJECT authorities.

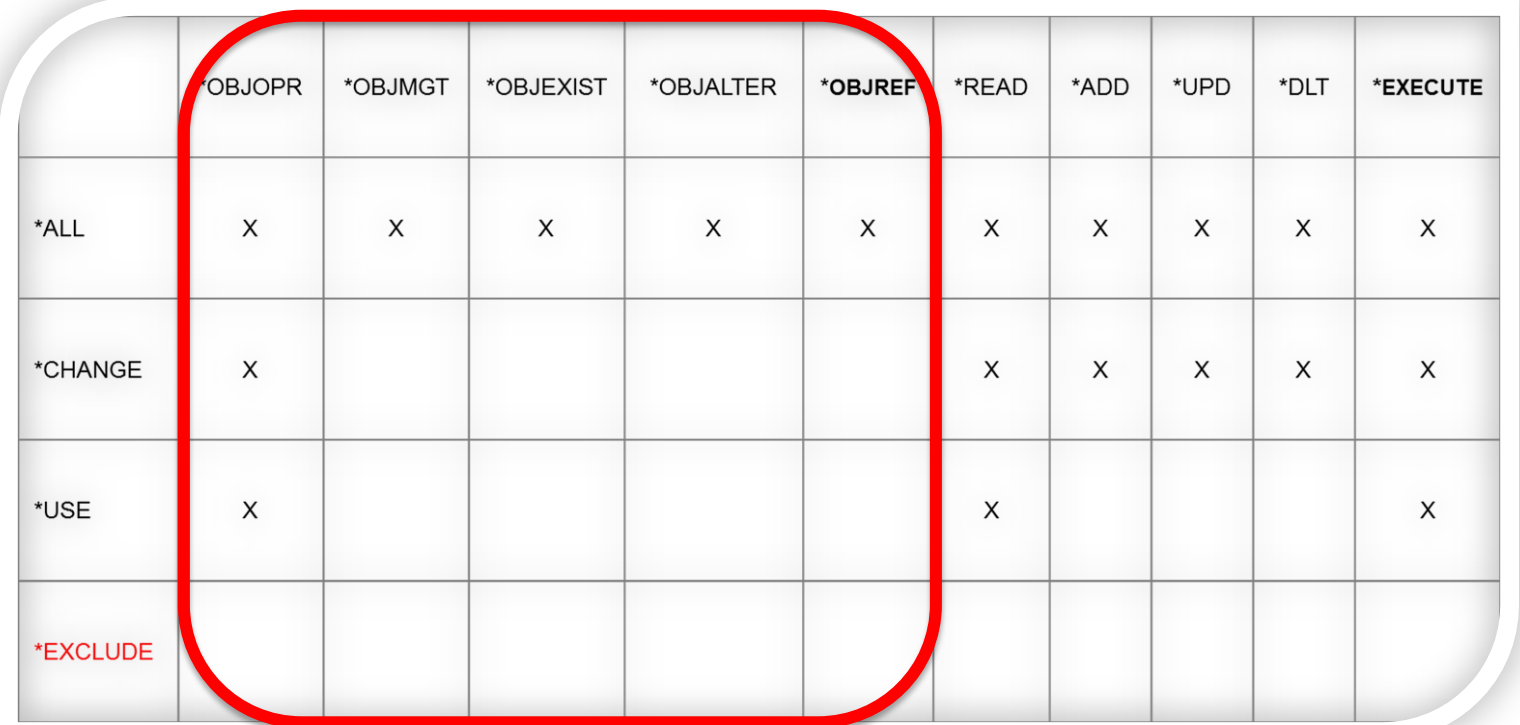

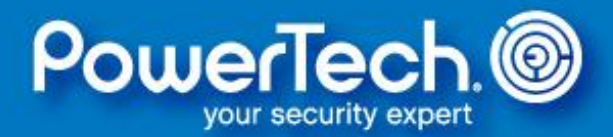

## Although endless combinations are possible, it does not have to be as complex as it might seem.

- \*EXCLUDE Object cannot be accessed.
- \*USE Minimum authority necessary to "use" the object (read it / run it / look at it).
- \*CHANGE Adds the ability to modify the object's contents.
- \*ALL Can do everything, including deleting the object itself. Do NOT grant lightly.

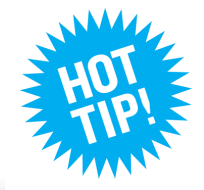

**Deploy using IBM i templates whenever possible.**

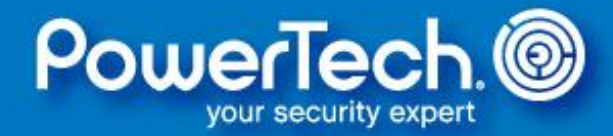

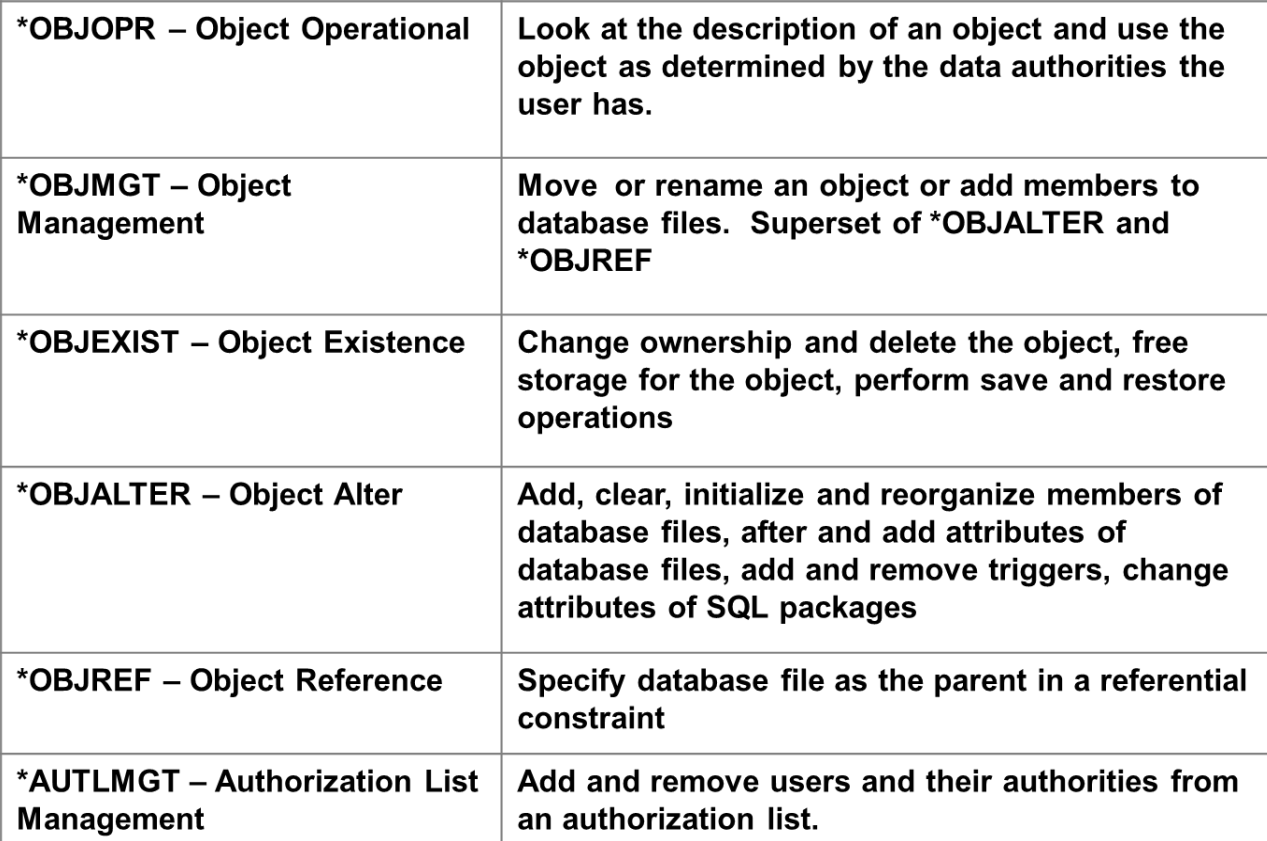

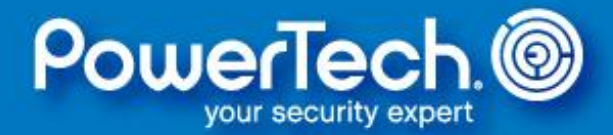

#### And these are the DATA authorities.

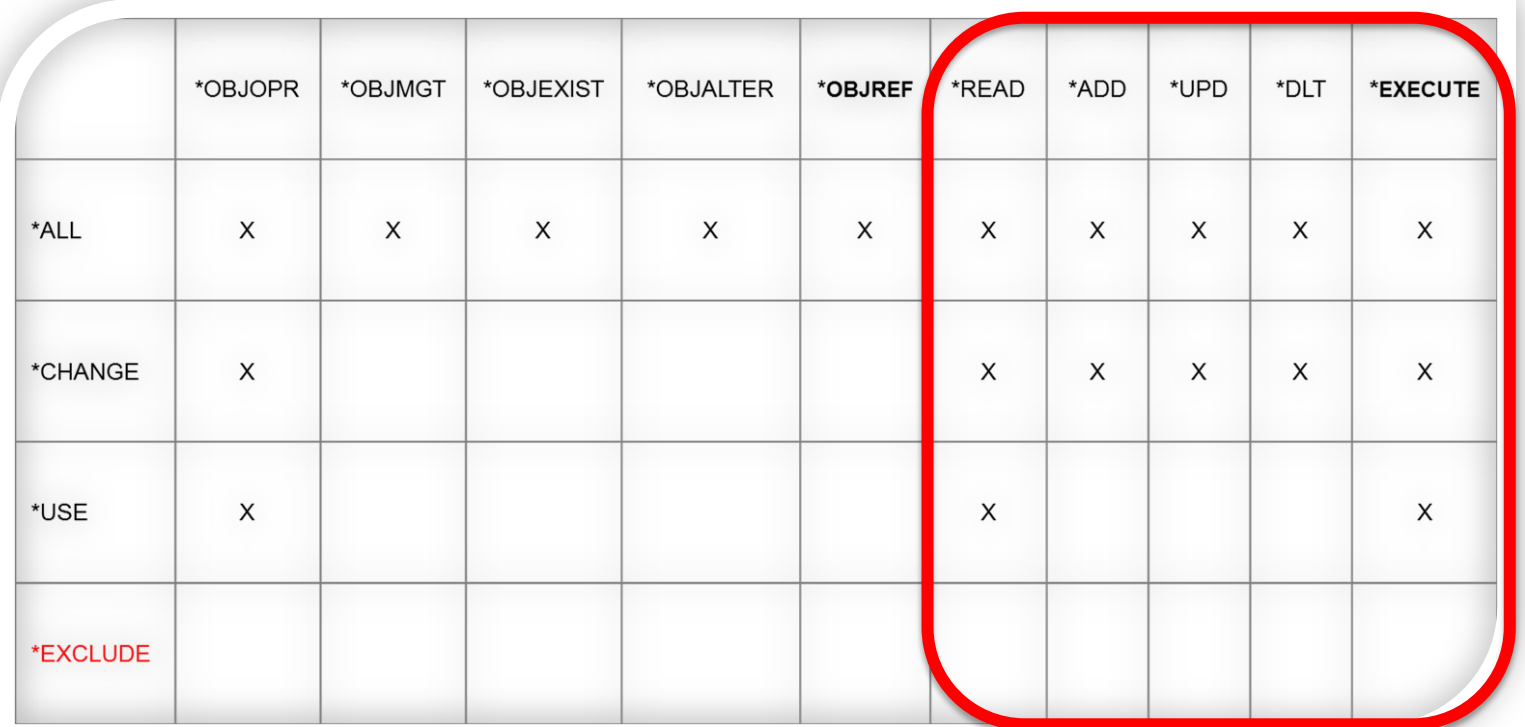

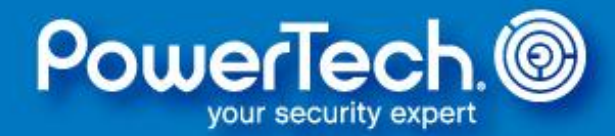

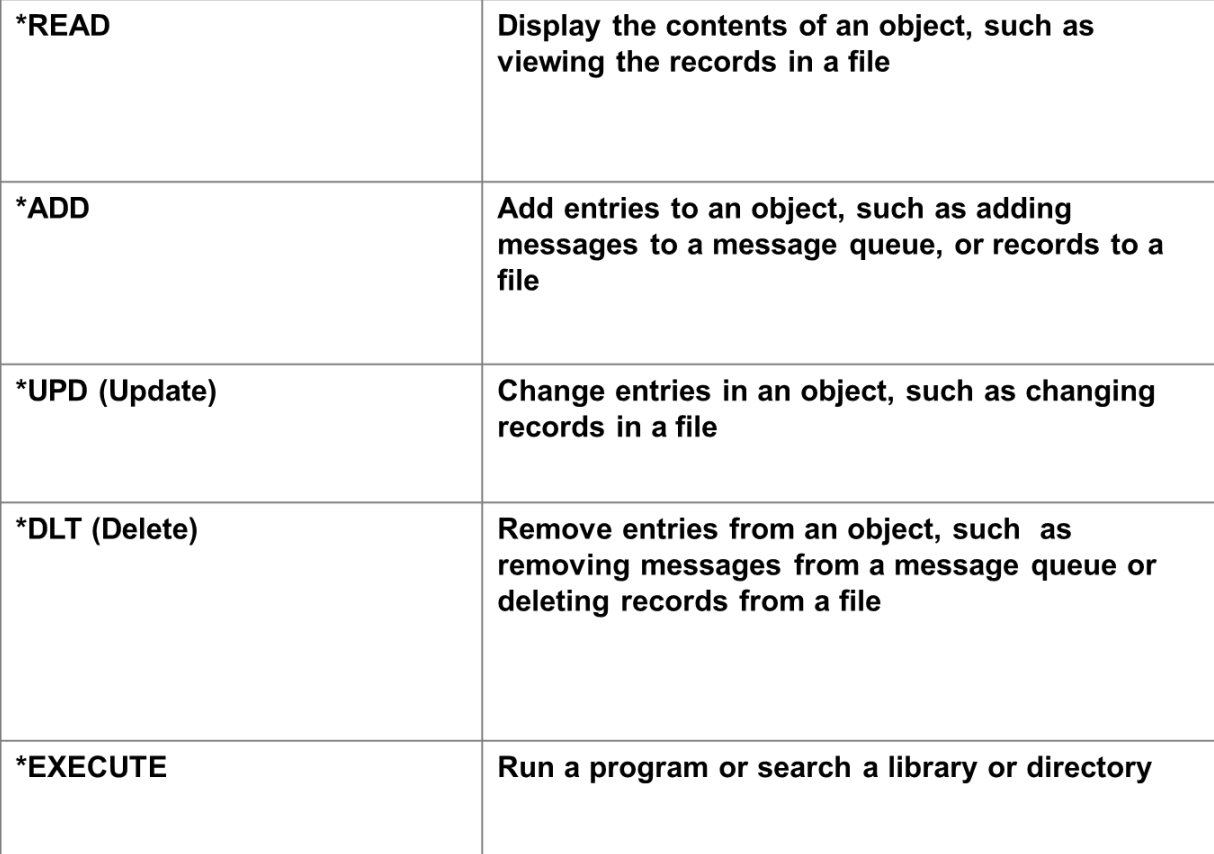

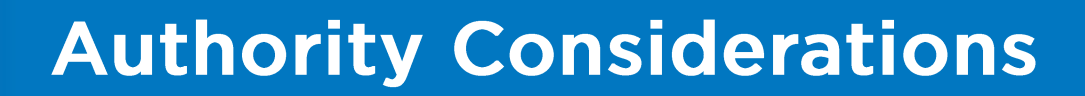

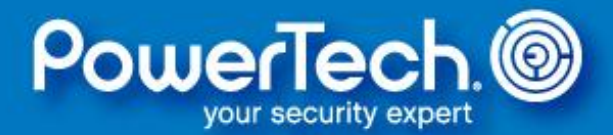

#### IBM i performs TWO evaluations before permitting access to an object.

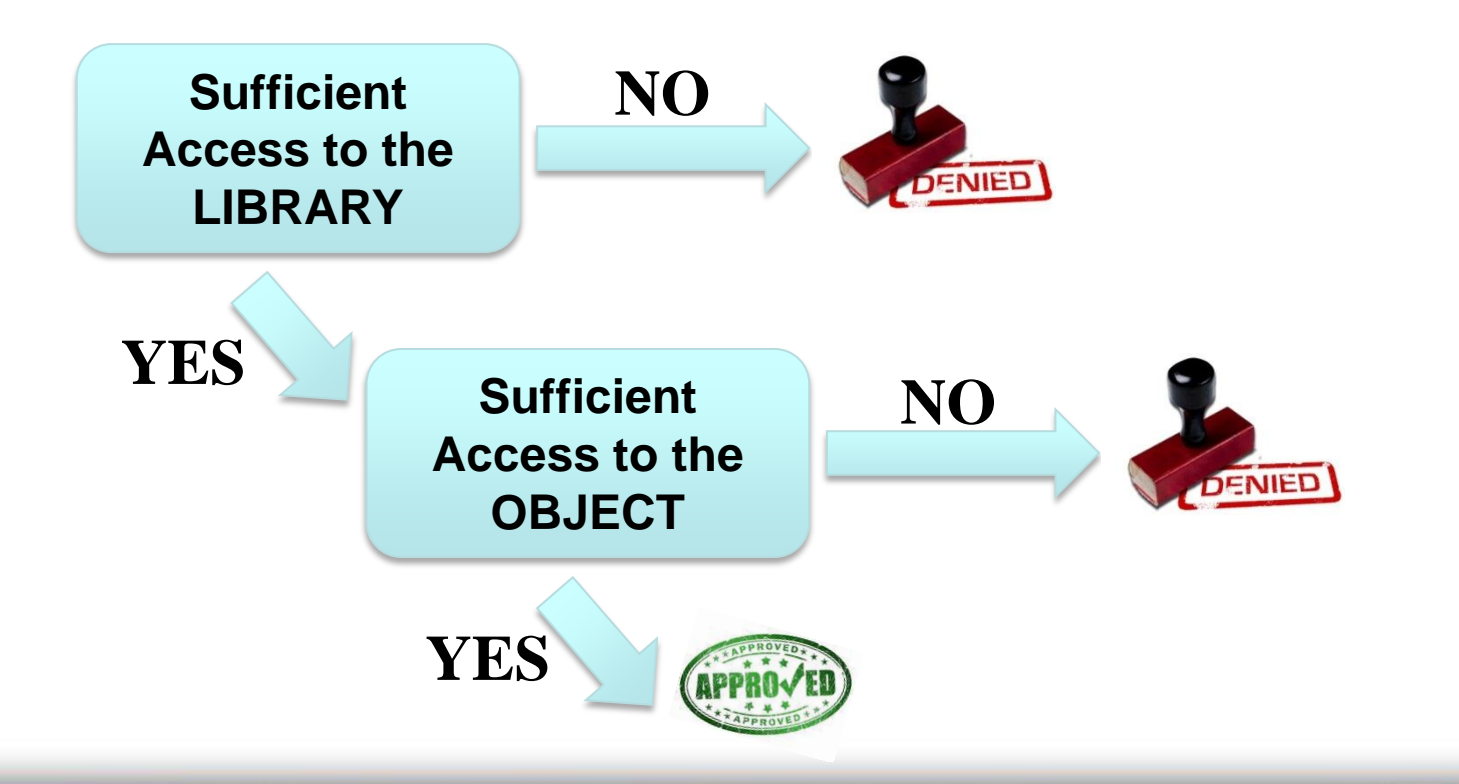

# **Authority Considerations**

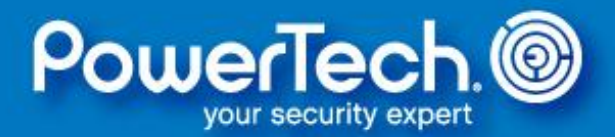

Establishing an application environment that's compliant with object-level security is remarkably quick and easy:

- Place programs in a library and grant \*USE access to authorized users
- Place files and data areas in a data library and grant \*USE or \*CHANGE access to authorized users

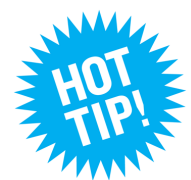

**If you use adopted or swap authority, you can even set public authority to \*EXCLUDE (more on this later).**

# **Authority Considerations**

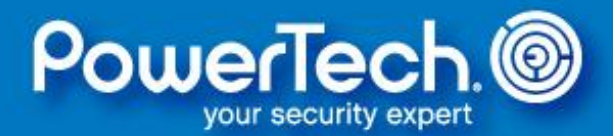

If you over-secure an object, or fail to elevate authority at runtime, the user will receive an authority failure.

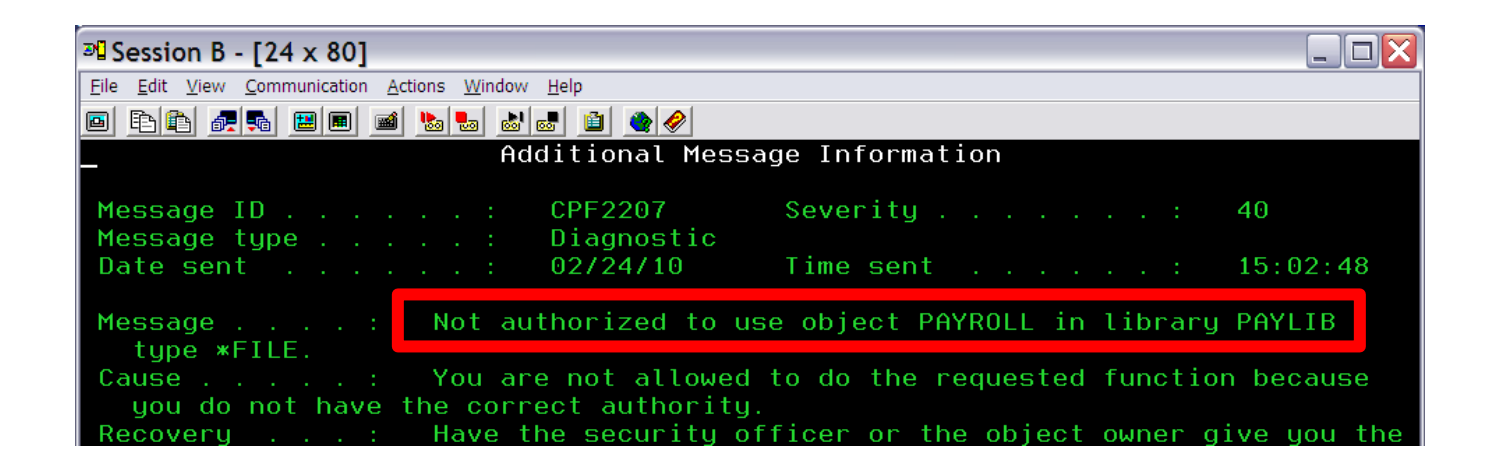

#### An "AF" entry will be logged to QAUDJRN audit journal.

*(You've activated IBM i auditing right?)*

## **Authority Considerations**

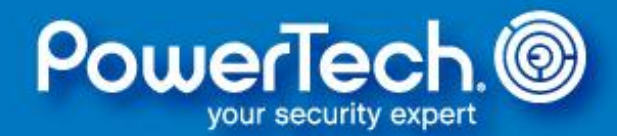

Do NOT respond by granting the user \*ALLOBJ special authority as this is a system-wide override!!

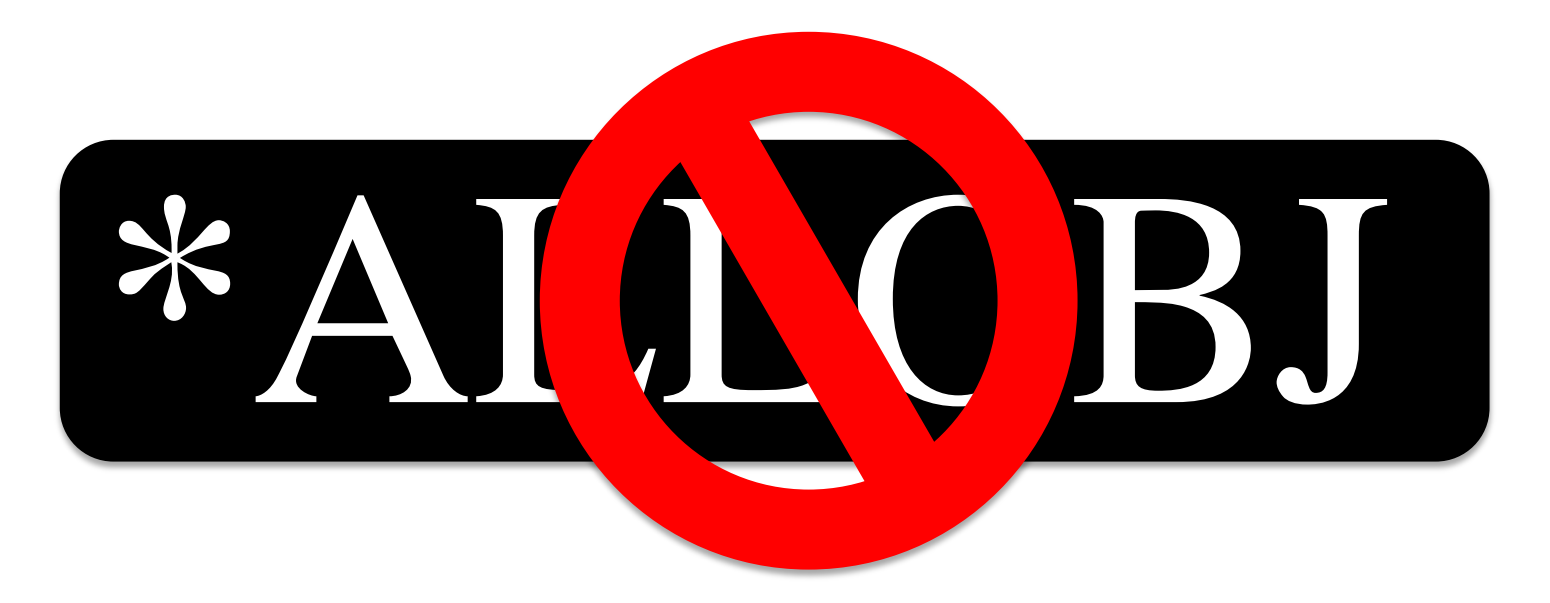

Determine *why* the failure occurred and correct it.

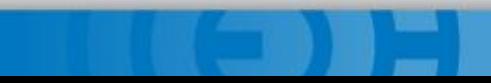

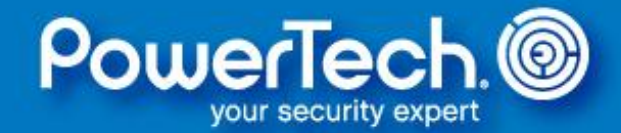

Private authority is "**named**" access, and granted to an individual user or group profile

(Public authority represents "**anonymous**" access)

e authority represents anonymous access,<br>e authority can be more restrictive<br>typically *less* restrictive than Private authority can be more restrictive but is typically *less* restrictive than public authority

Common terms: Deny-by-default & Least privilege

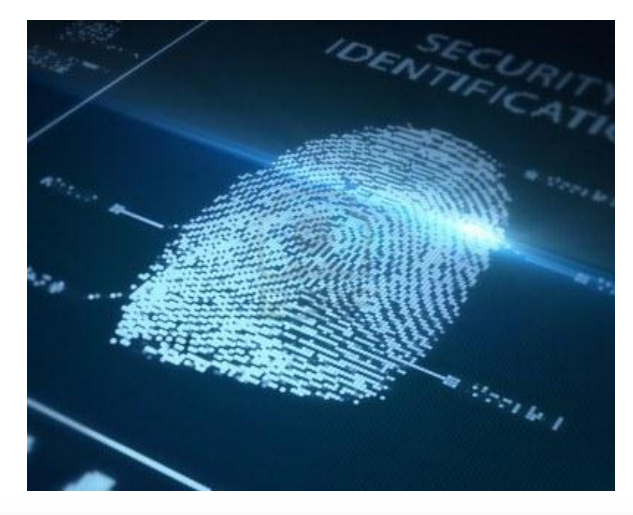

#### **Private Authority**

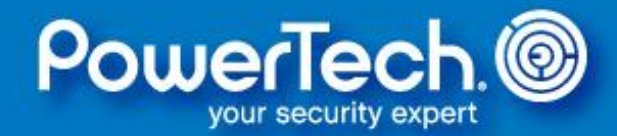

#### Display Object Authority

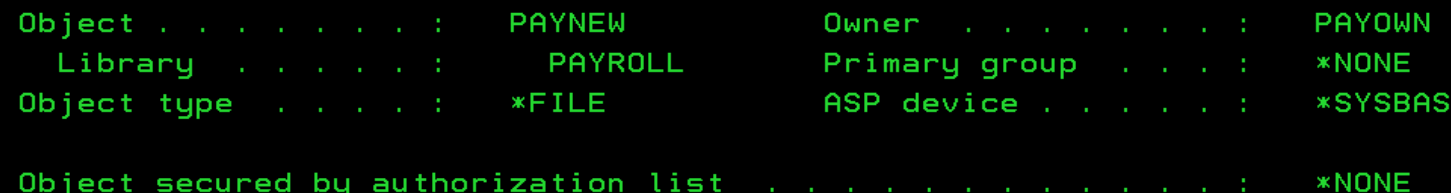

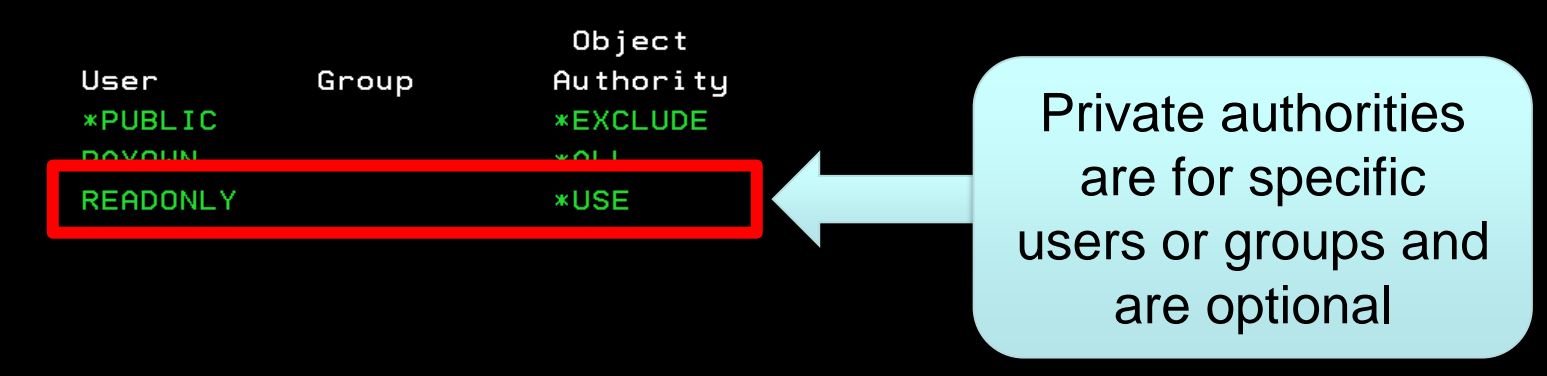

**Bottom** 

Press Enter to continue.

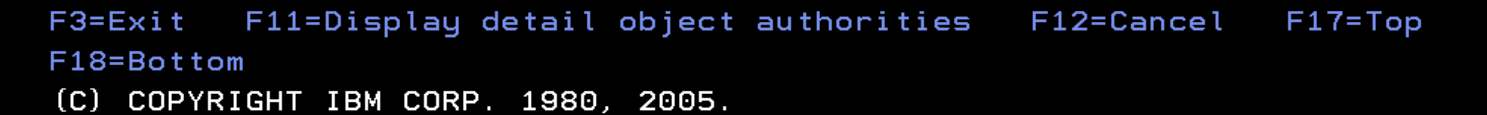

#### **Group Profiles**

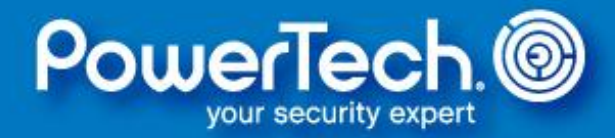

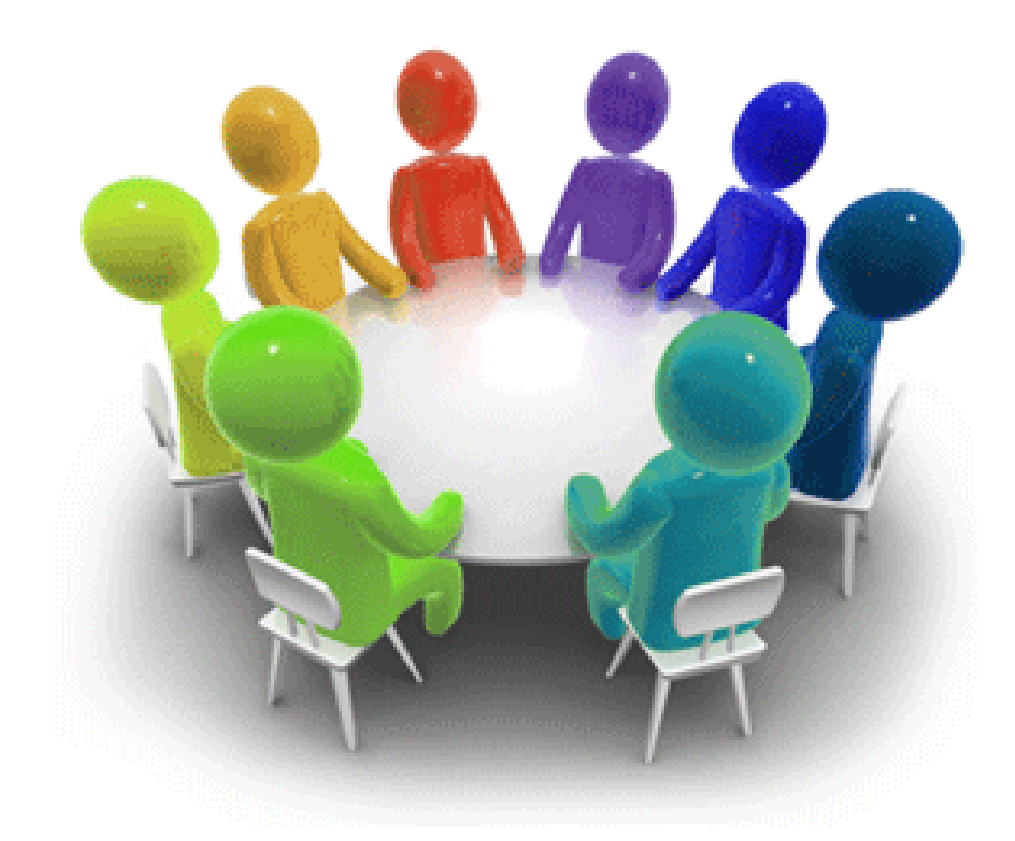
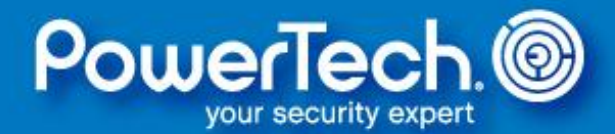

Group profiles are a mechanism for **role-based access control** (RBAC).

Associate users with similar security requirements using a group and grant application authority to the group.

A user can belong to 1 primary group and up to 15 supplemental groups (don't go "group crazy").

Users inherit private and special authorities from ALL of their groups (private authorities are additive).

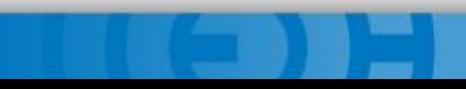

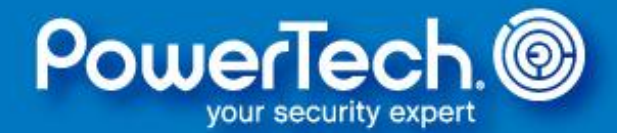

Group profiles are for organization and authority inheritance and should never be used to sign on (even for development purposes).

Group profiles are created like any other user, except we recommend:

- PASSWORD(\*NONE)
- INLPGM(\*NONE)
- INLMNU(\*SIGNOFF)
- LMTCPB(\*YES)

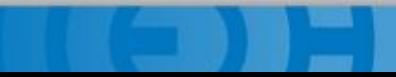

## **Group Profiles**

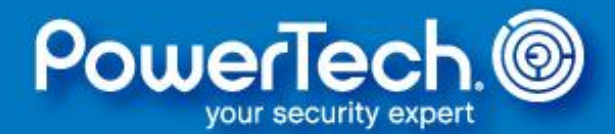

A group profile is like any other user profile until it's designated as a group profile for another user.

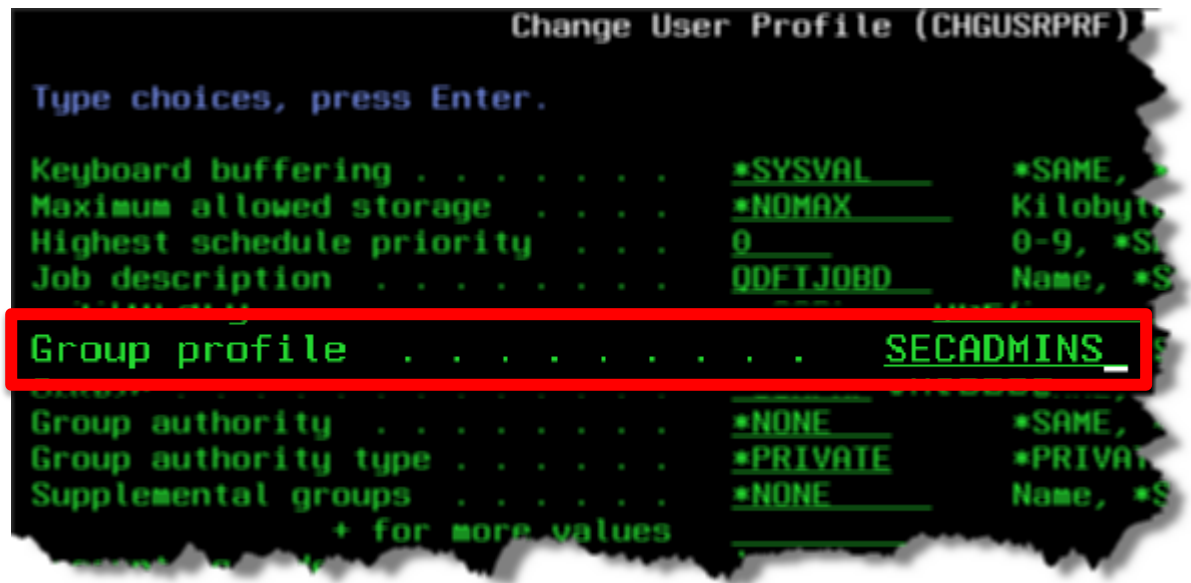

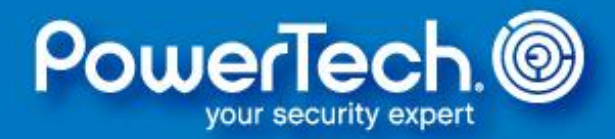

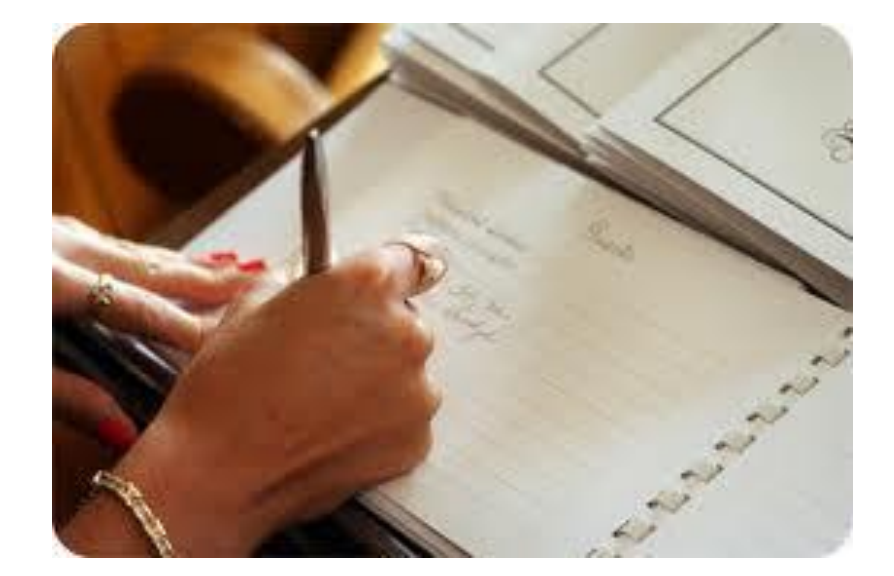

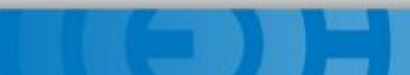

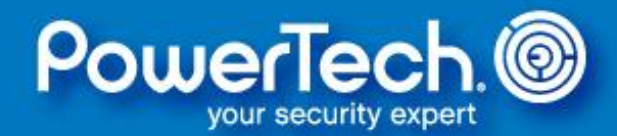

Authorization lists are an **organizational mechanism** for securing objects with similar security requirements:

- All objects secured by an authorization list obtain private authorities (and, optionally, public authorities) from the list
- You can still grant specific authorities to objects to augment (override) the authorities on the authorization list

CRTAUTL AUTL(myautl) AUT(\*EXCLUDE) ADDAUTLE or EDTAUTL to maintain the list entries

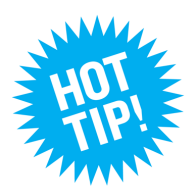

**24x7 shop? Changing authorities on an authorization list does NOT require a lock on the object.**

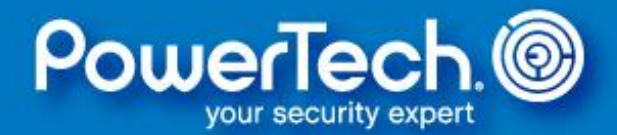

Authorization lists are not required; especially for simple authorization schemes. For example, if using adoption or a profile swap, then everything can simply be set to \*EXCLUDE.

Authorization lists may help **future-proof**  your application security and also permit access from outside the application (e.g. for file downloading).

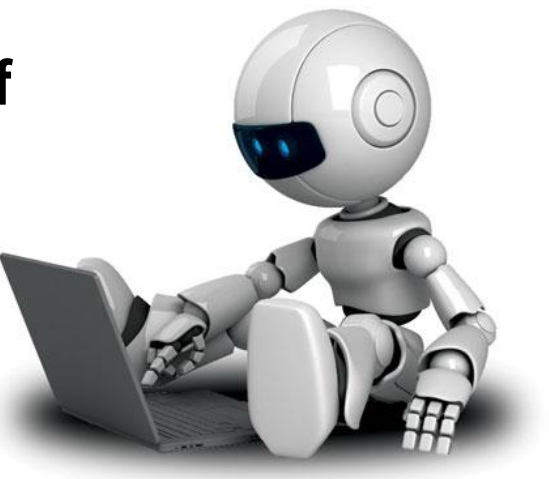

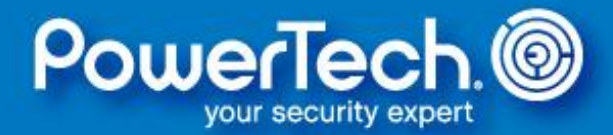

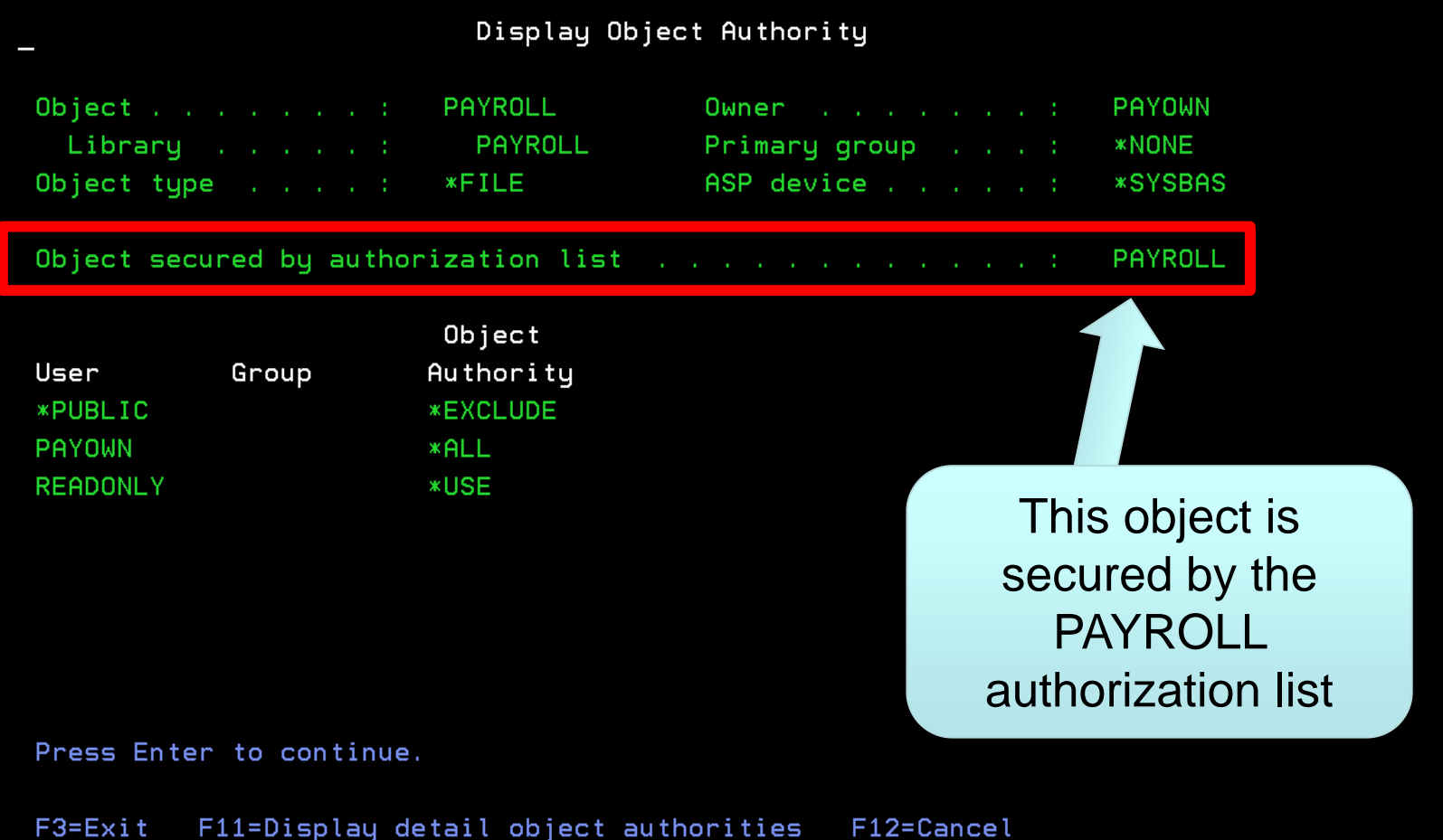

F14=Display authorization list F17=Top (C) COPYRIGHT IBM CORP. 1980, 2005.

F12=Cancel F18=Bottom

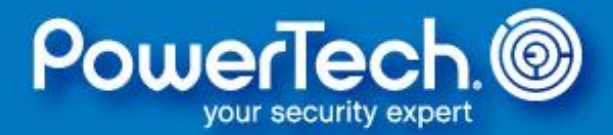

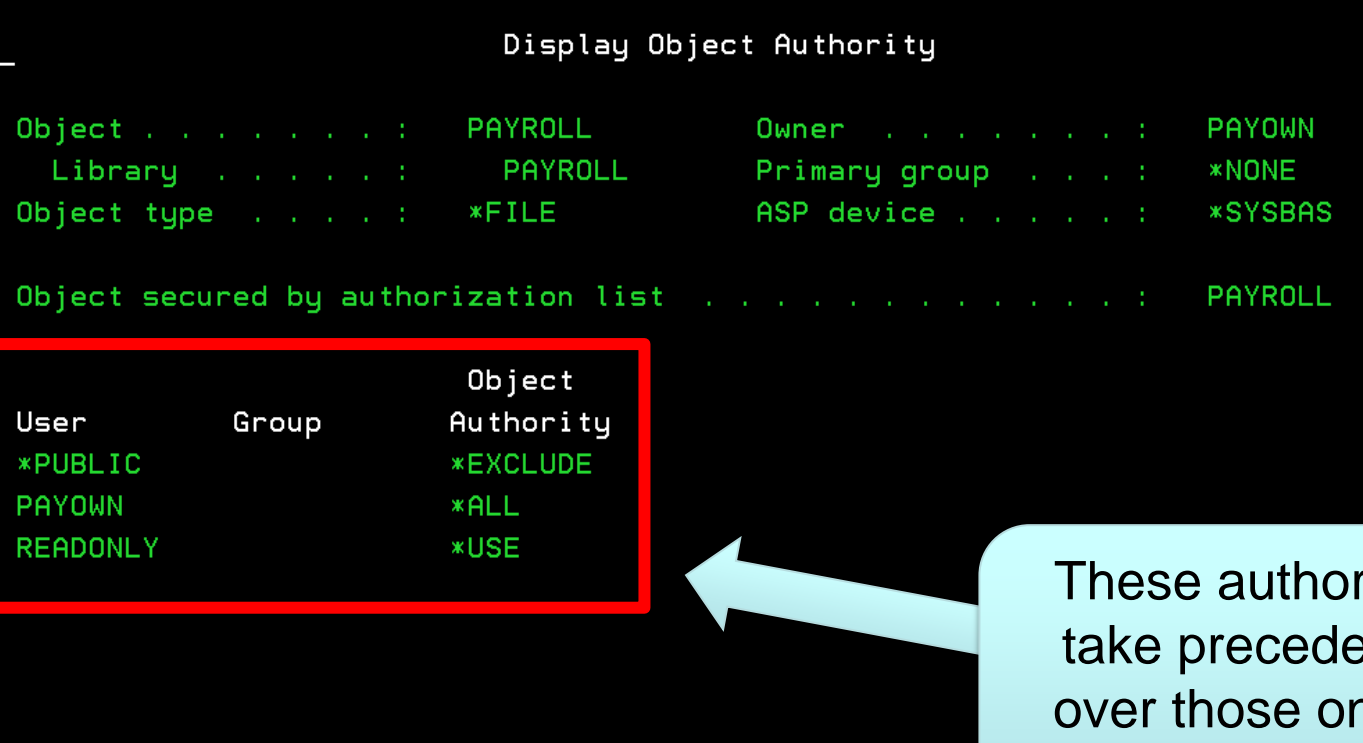

rities ence n the authorization list

Press Enter to continue.

F3=Exit F11=Display detail object authorities F14=Display authorization list F17=Top (C) COPYRIGHT IBM CORP. 1980, 2005.

F12=Cancel F18=Bottom

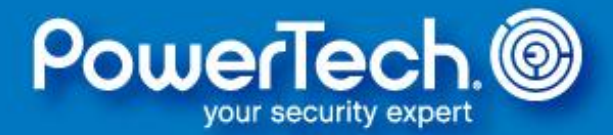

#### Display Object Authority

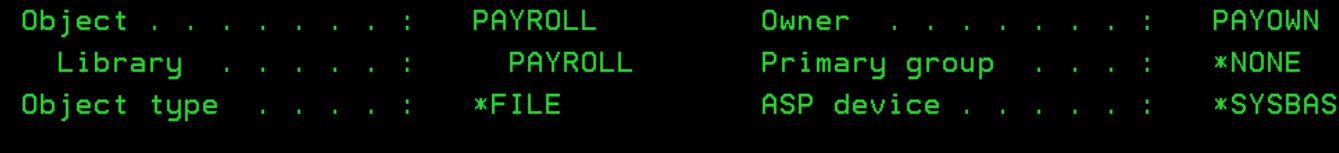

Object secured by authorization list with a contract with the control of PAYROLL

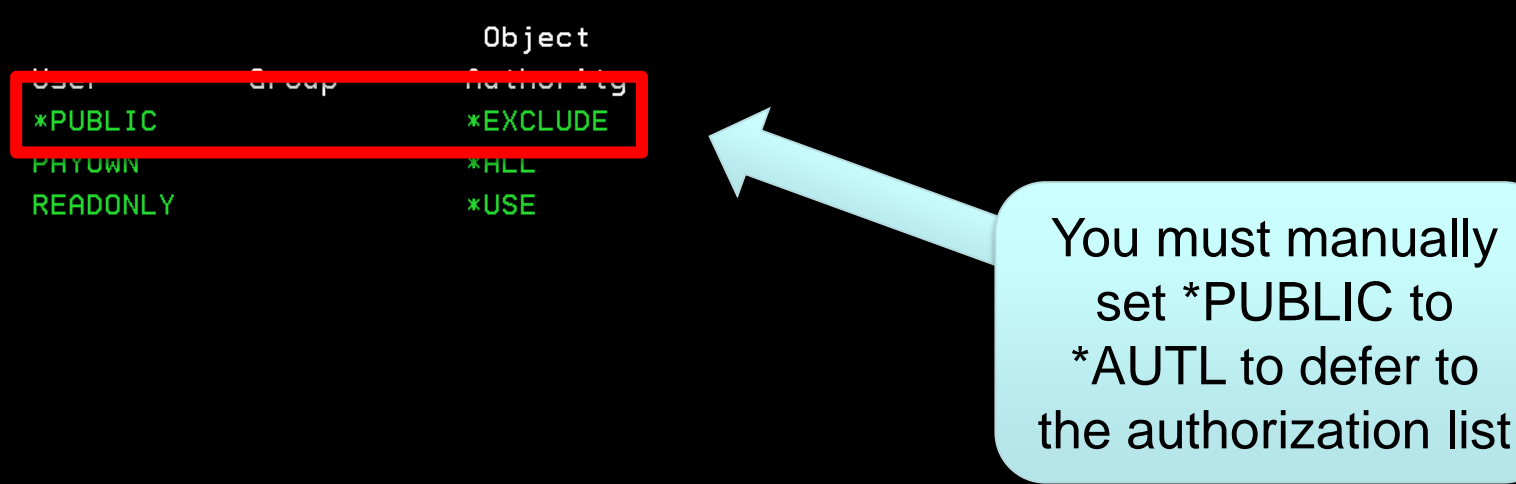

Press Enter to continue.

 $F3 = Exit$ F11=Display detail object authorities F14=Display authorization list F17=Top (C) COPYRIGHT IBM CORP. 1980, 2005.

F12=Cancel F18=Bottom

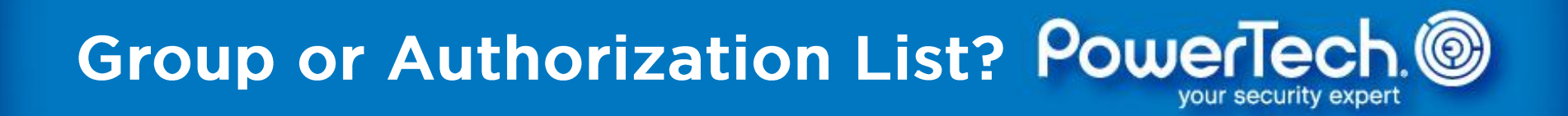

This is a very popular question. It's typically not a decision of *which* one you should use; consider using them both.

Remember:

- Groups associates users with similar access requirements.
- Authorization List secures objects with similar security requirements.

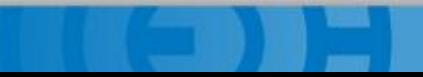

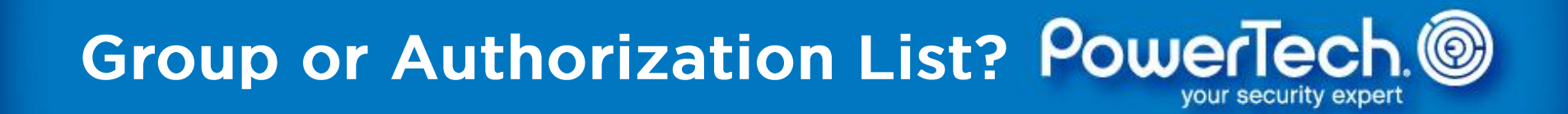

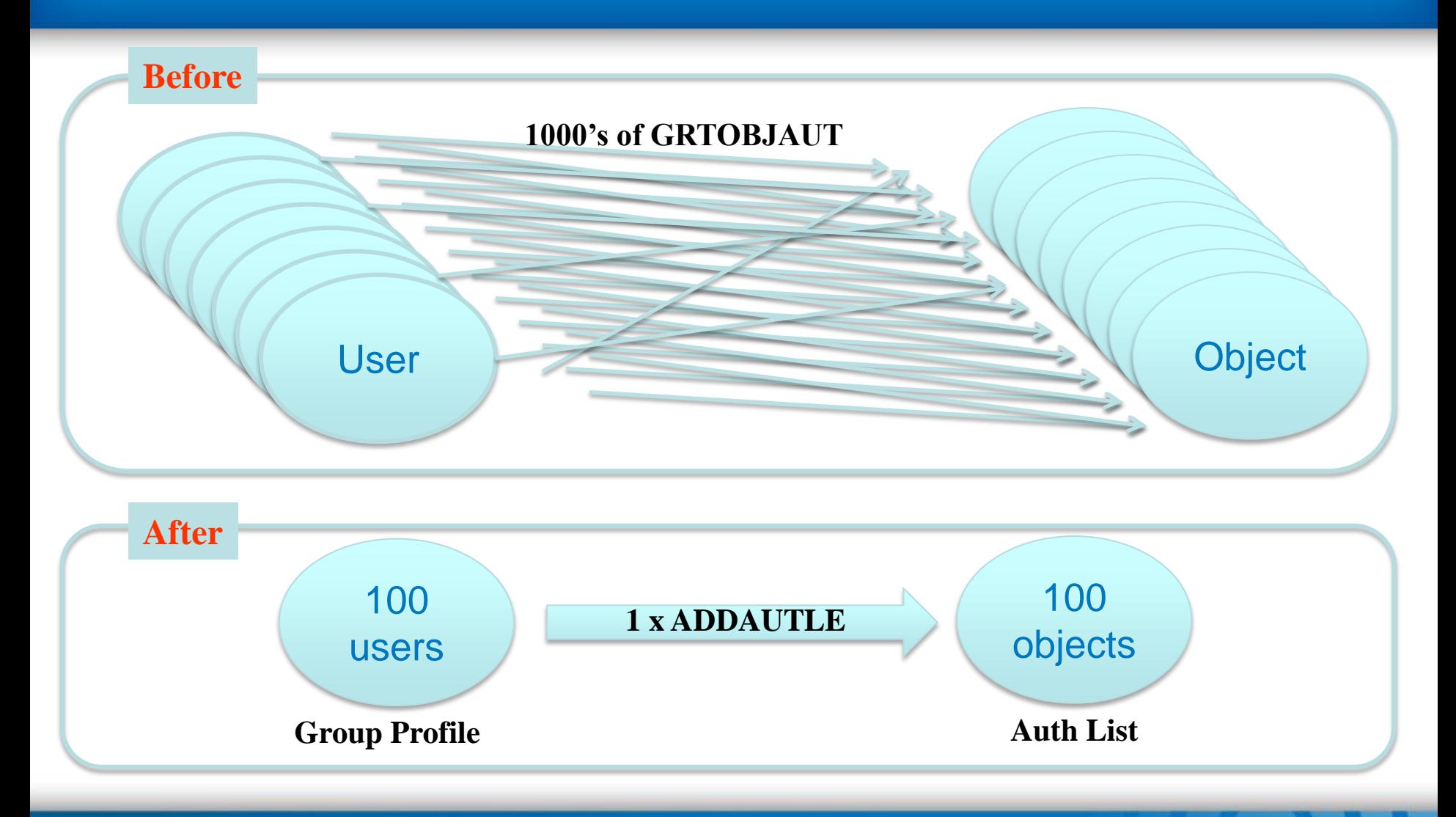

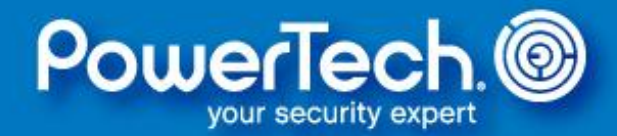

#### Adoption permits a user to access objects that are normally restricted.

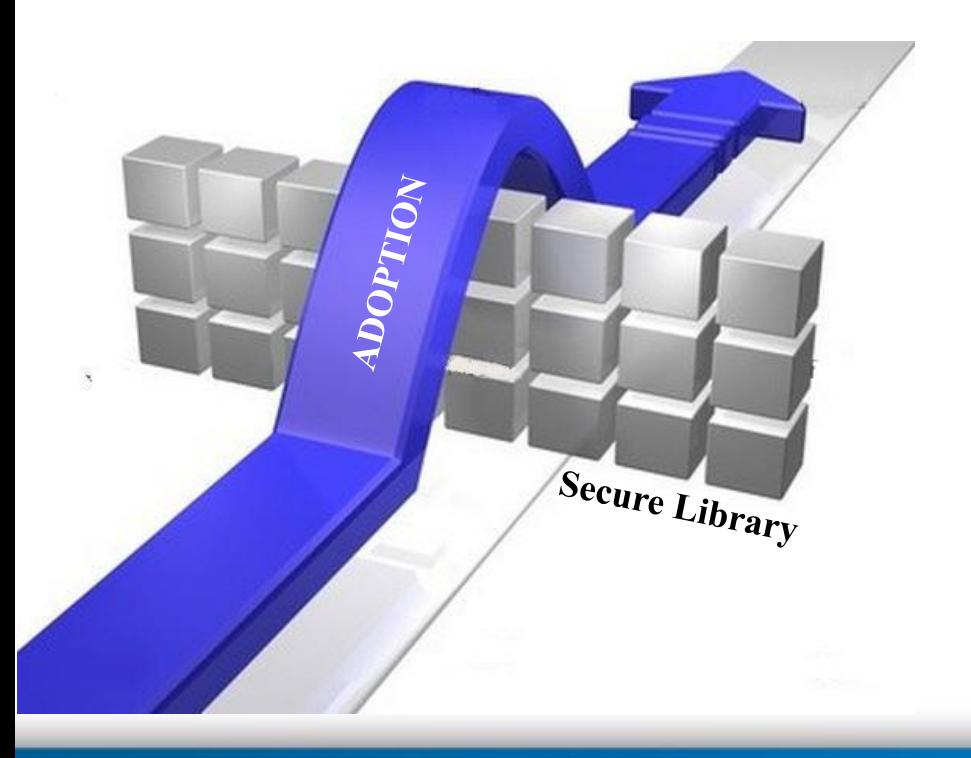

It works by inheriting the authority of the application program's owner profile to supplement the user's own authority.

It's only used if the user's own authority fails the authorization tests.

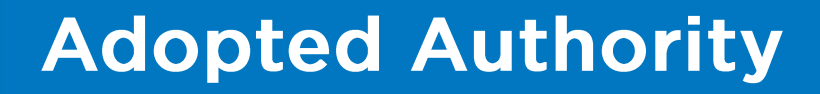

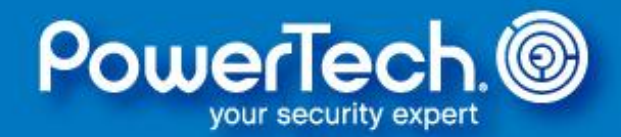

Normally, a program executes with the authority of the user running it.

Adoption comes into play if the IBM i authority check determines that the user does not have sufficient permission.

Adoption adds the authority of the programs' object owner which can (potentially) increase the effective authority while the program runs.

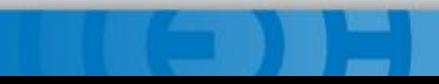

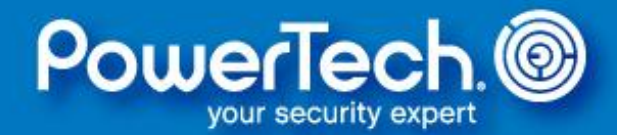

In addition, authority can be inherited from programs higher in the call stack; however, that is a separate setting.

Some nuances:

- Authority is additive (adoption cannot reduce a user's authority)
- Adoption is not observed in the Integrated File System (use a profile swap instead)
- Authority can be adopted from multiple owning profiles

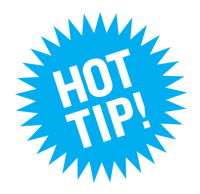

**If a program uses adopted authority, it should never present a command line to the user!**

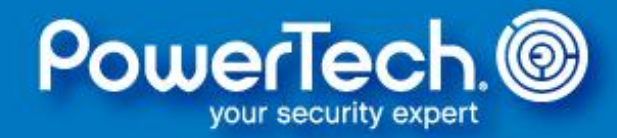

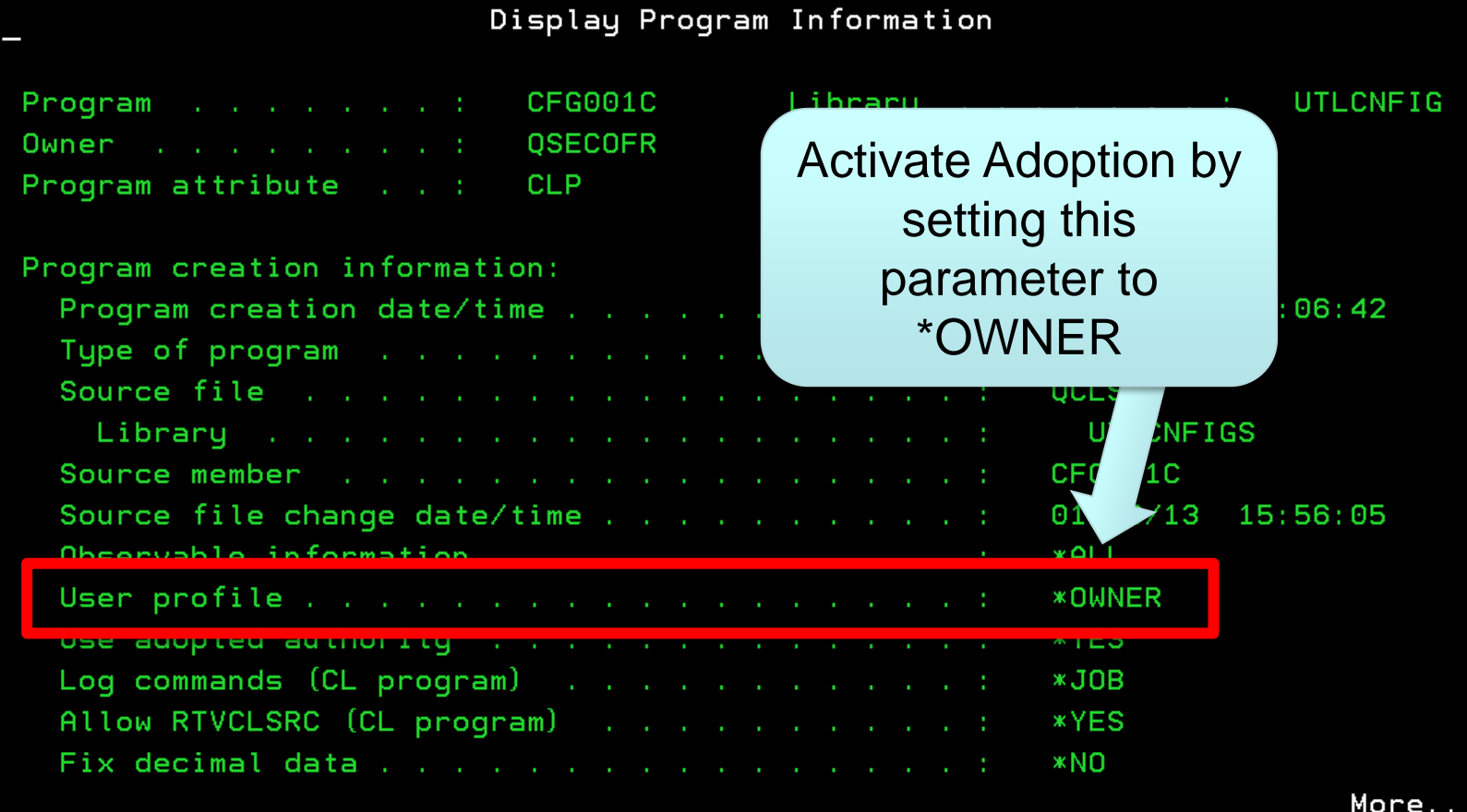

Press Enter to continue.

 $F3 = Exit$ F12=Cancel (C) COPYRIGHT IBM CORP. 1980, 2005.

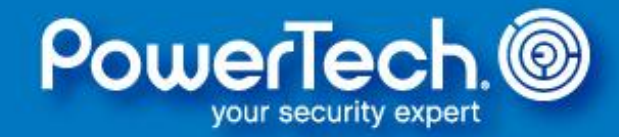

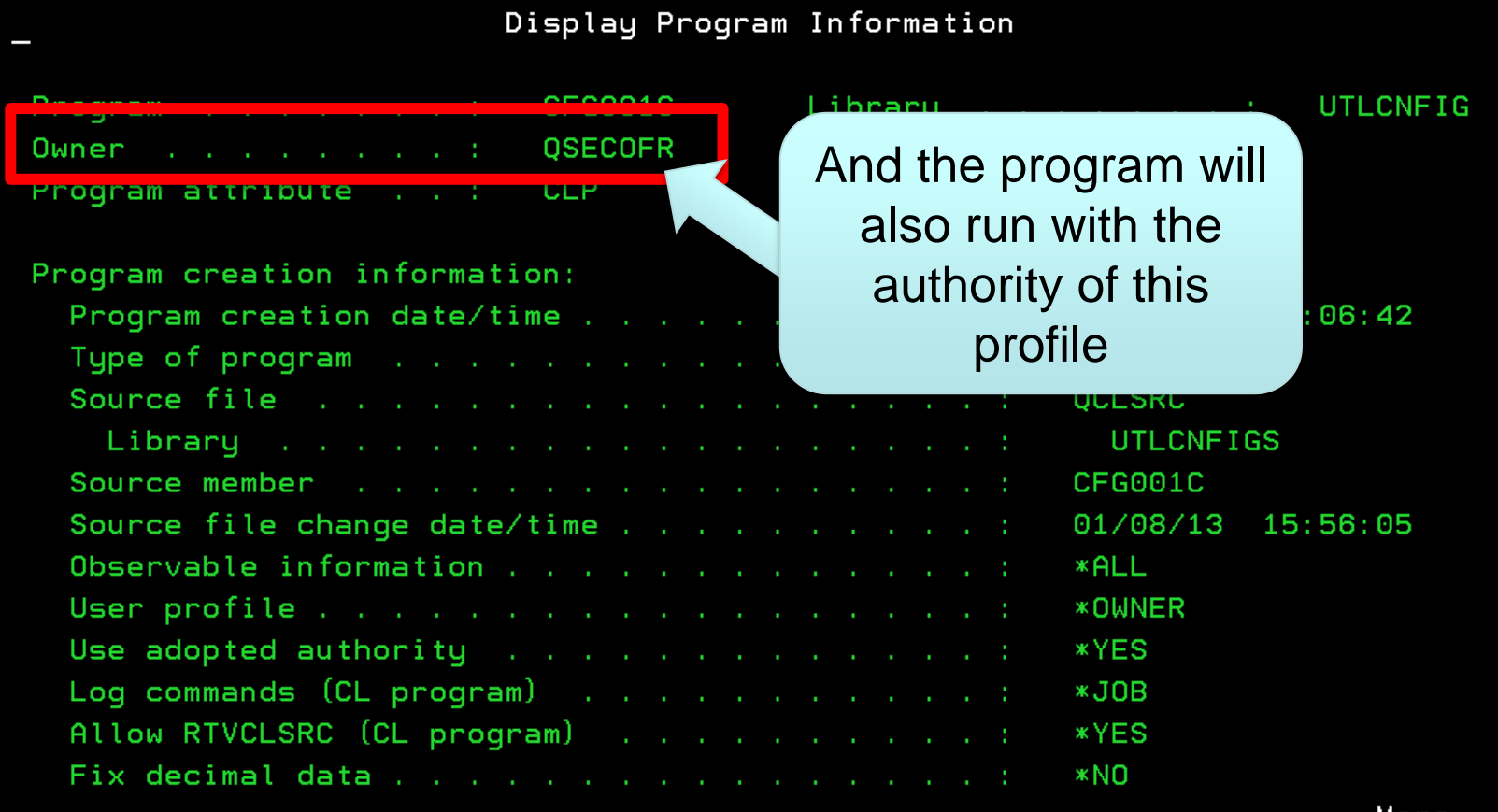

More...

Press Enter to continue.

F3=Exit F12=Cancel (C) COPYRIGHT IBM CORP. 1980, 2005.

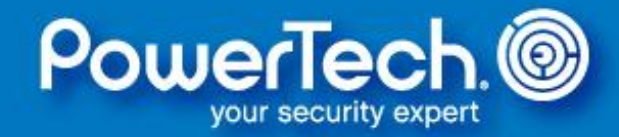

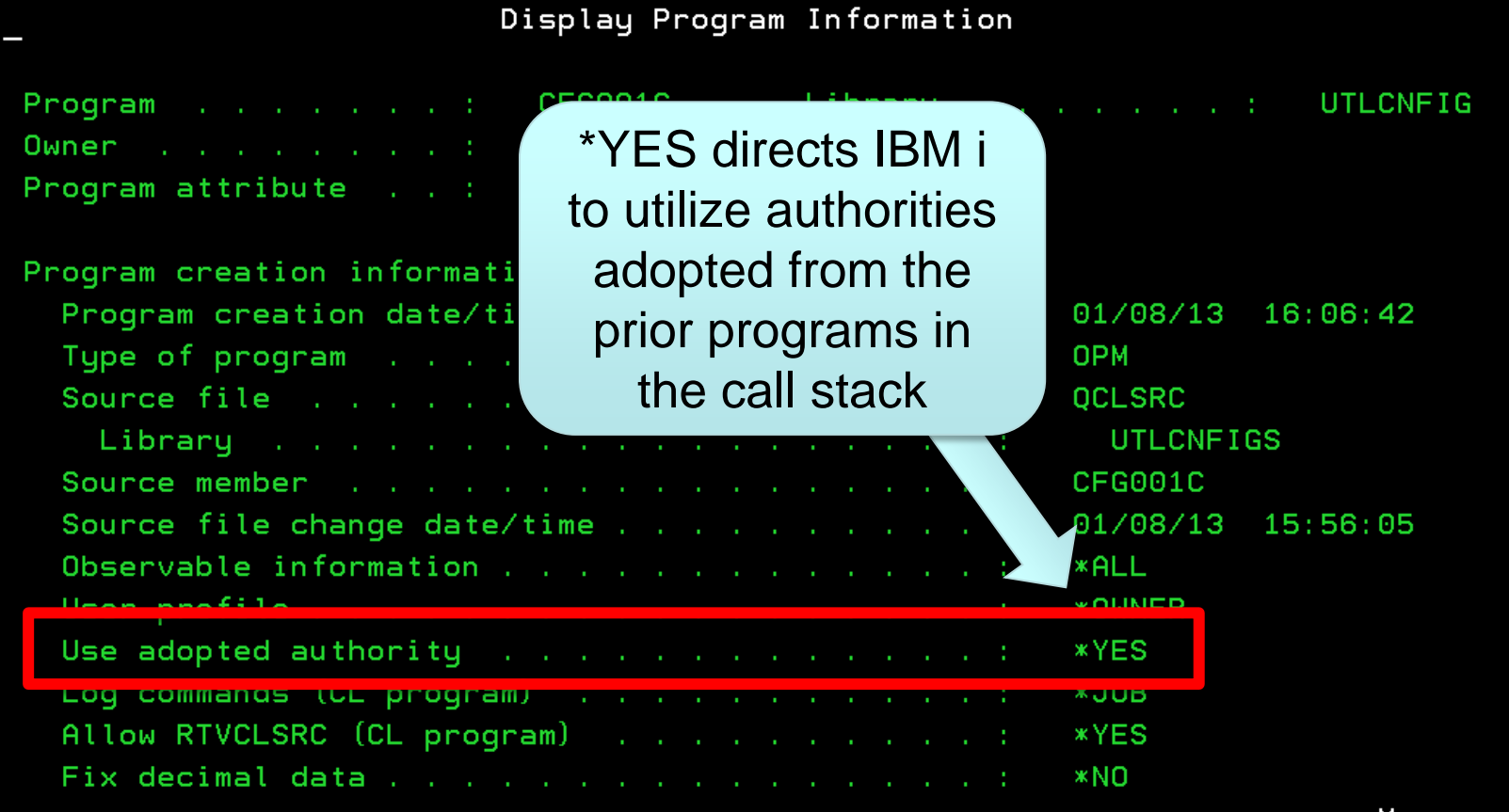

More...

Press Enter to continue.

 $F3 = Exit$ F12=Cancel (C) COPYRIGHT IBM CORP. 1980, 2005.

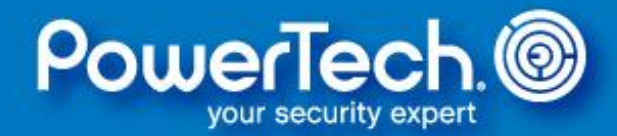

A built-in function called *MODINVAU* controls whether the adoption is passed to a called program by turning it on and off *inside* the calling program.

This ensures that the correct setting is always active, even if the programmer forgets to set the program attribute correctly.

- **On: CallPrc PRC( '\_MODINVAU' ) Parm(x'00')**
- **Off: CallPrc PRC( '\_MODINVAU' ) Parm(x'01')**

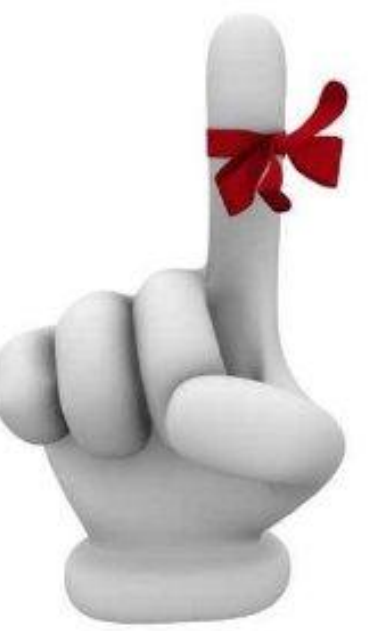

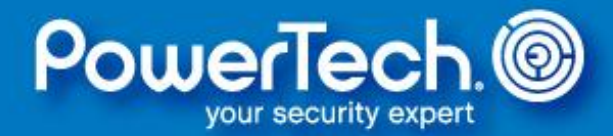

#### **Program Call Stack Checked Users Checked**

PGM\_A Owner: APPOWNER User Profile: \*OWNER

> PGM\_B Owner: QSECOFR Use Adopted Authority: \*YES User Profile: \*OWNER

> > PGM\_C Owner: APPOWNER Use Adopted Authority: \*NO User Profile: \*USER

#### *user* then APPOWNER

*user* then APPOWNER (from PGM\_A) then QSECOFR

Only *user* because USEADPAUT(\*NO) and USRPRF(\*USER)

A more modern approach to altering authority is to swap to a more powerful profile.

Swapping relinquishes your current profile attributes and inherits multiple attributes of the target profile, such as:

- Special Authorities
- Private Authorities
- Group membership
- Command Line Permission

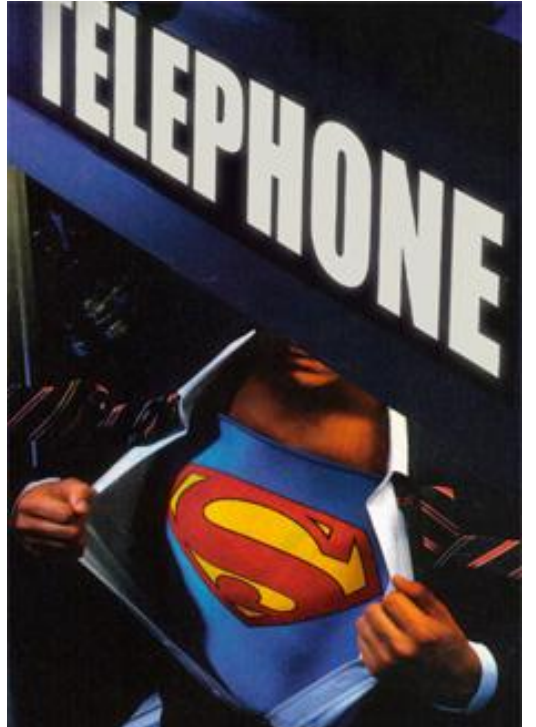

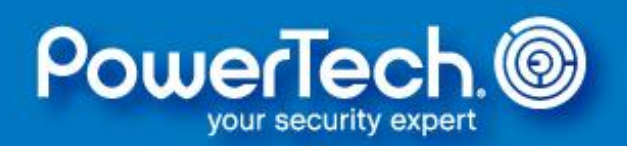

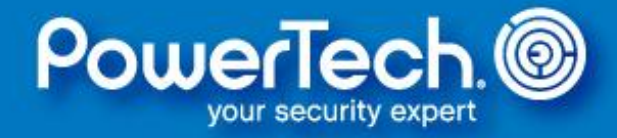

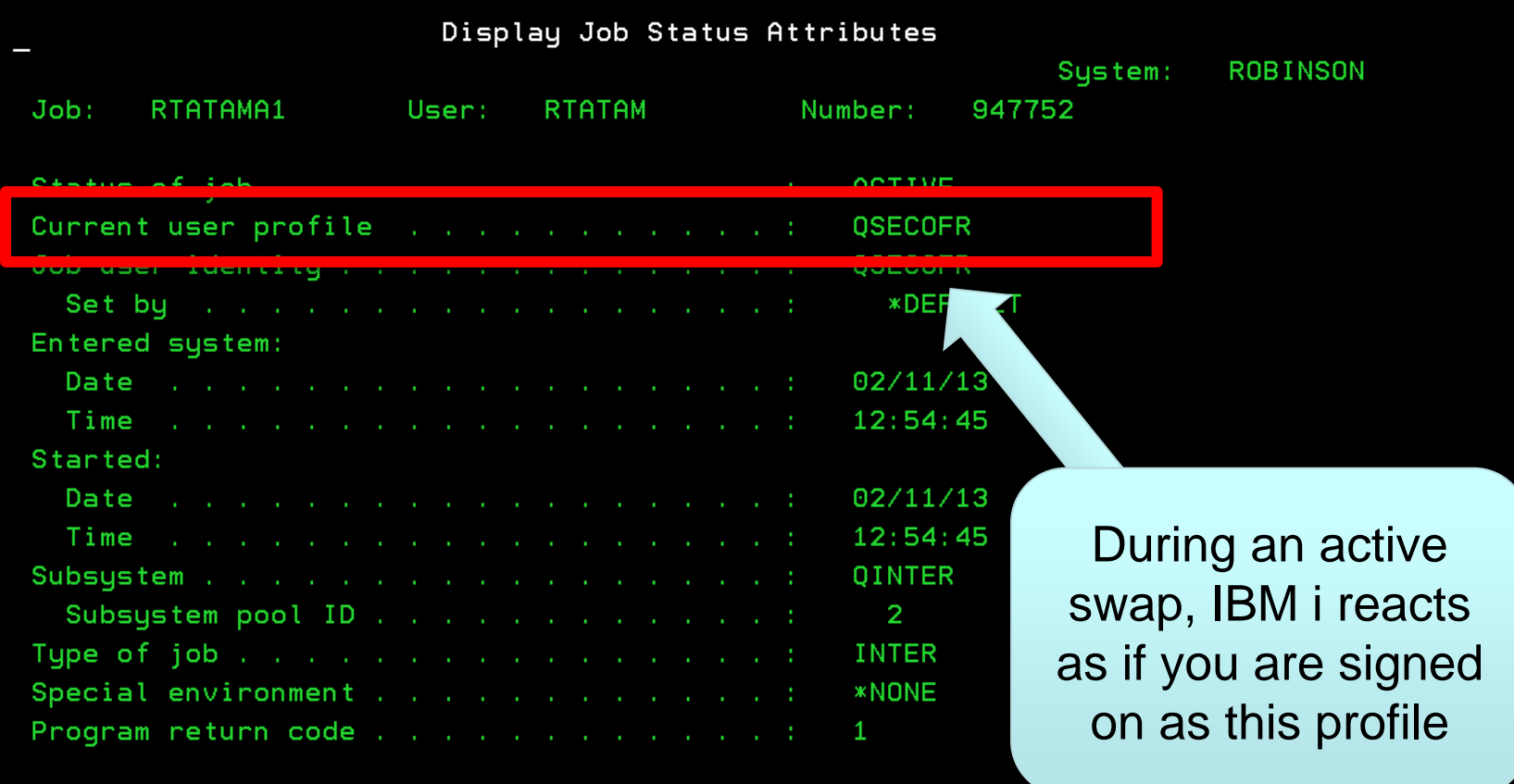

Press Enter to continue.

F3=Exit F5=Refresh F12=Cancel F16=Job menu

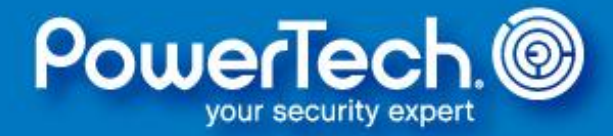

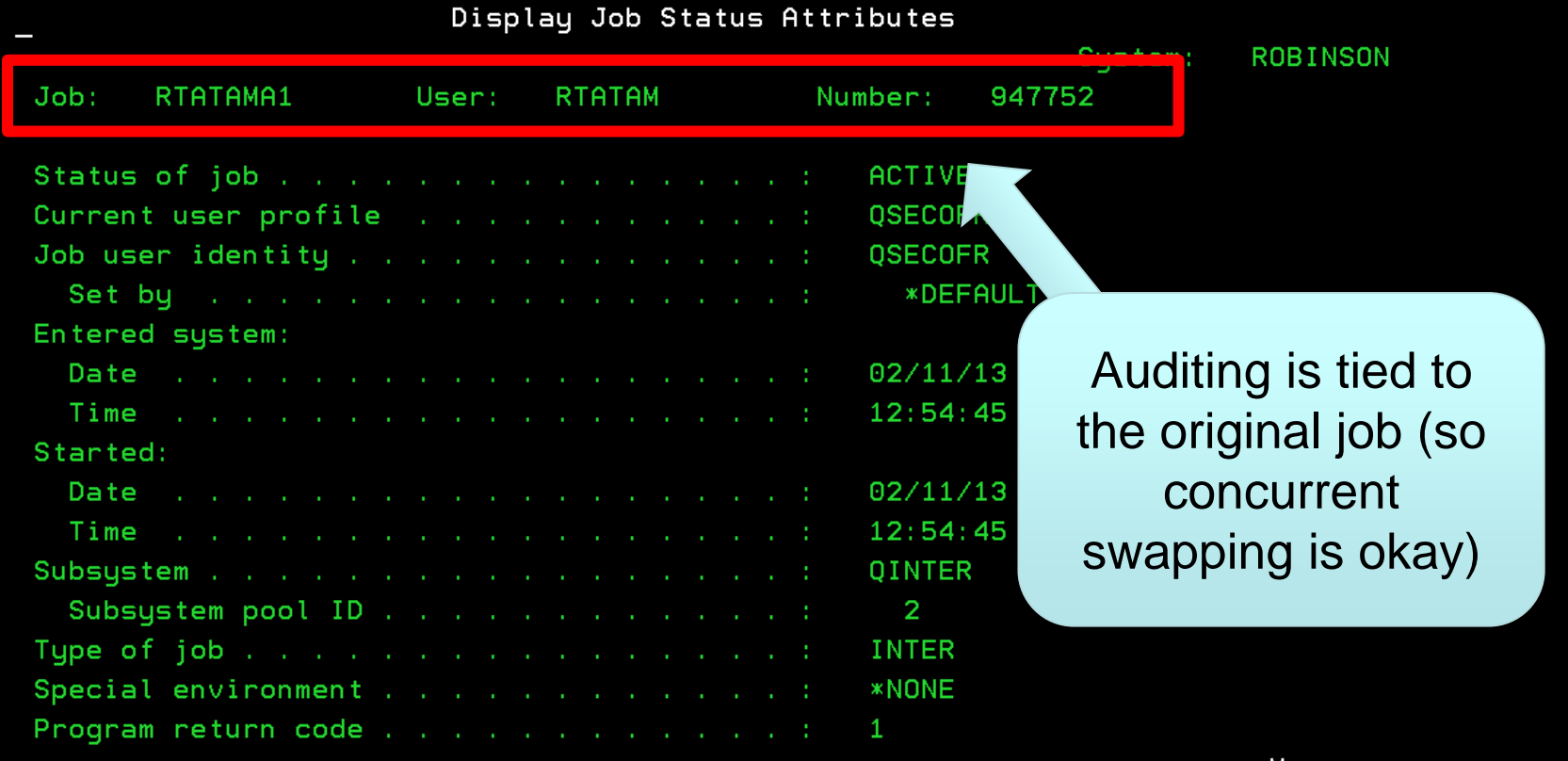

More...

Press Enter to continue.

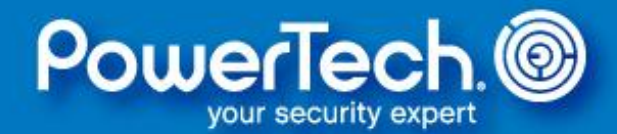

#### Swapping is performed via security APIs:

- QSYGETPH Get profile handle
- QWTSETP Swap profile using profile handle
- QSYRLSPH Release profile handle

#### Programs may need to use adoption to satisfy API rules:

- Users must have at least \*USE access to the target profile
- If the target profile has an expired password, user must also have \*ALLOBJ and \*SECADM
- If the target profile is disabled, profile handle may be denied or user must also have \*ALLOBJ and \*SECADM (depends on API parameters)

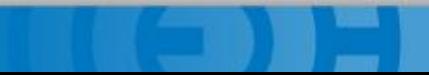

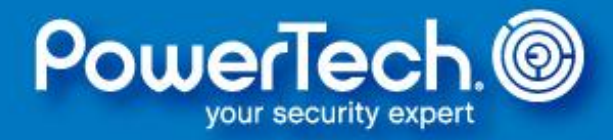

Retrieve Job Attributes (RTVJ0BA)

Type choices, press Enter.

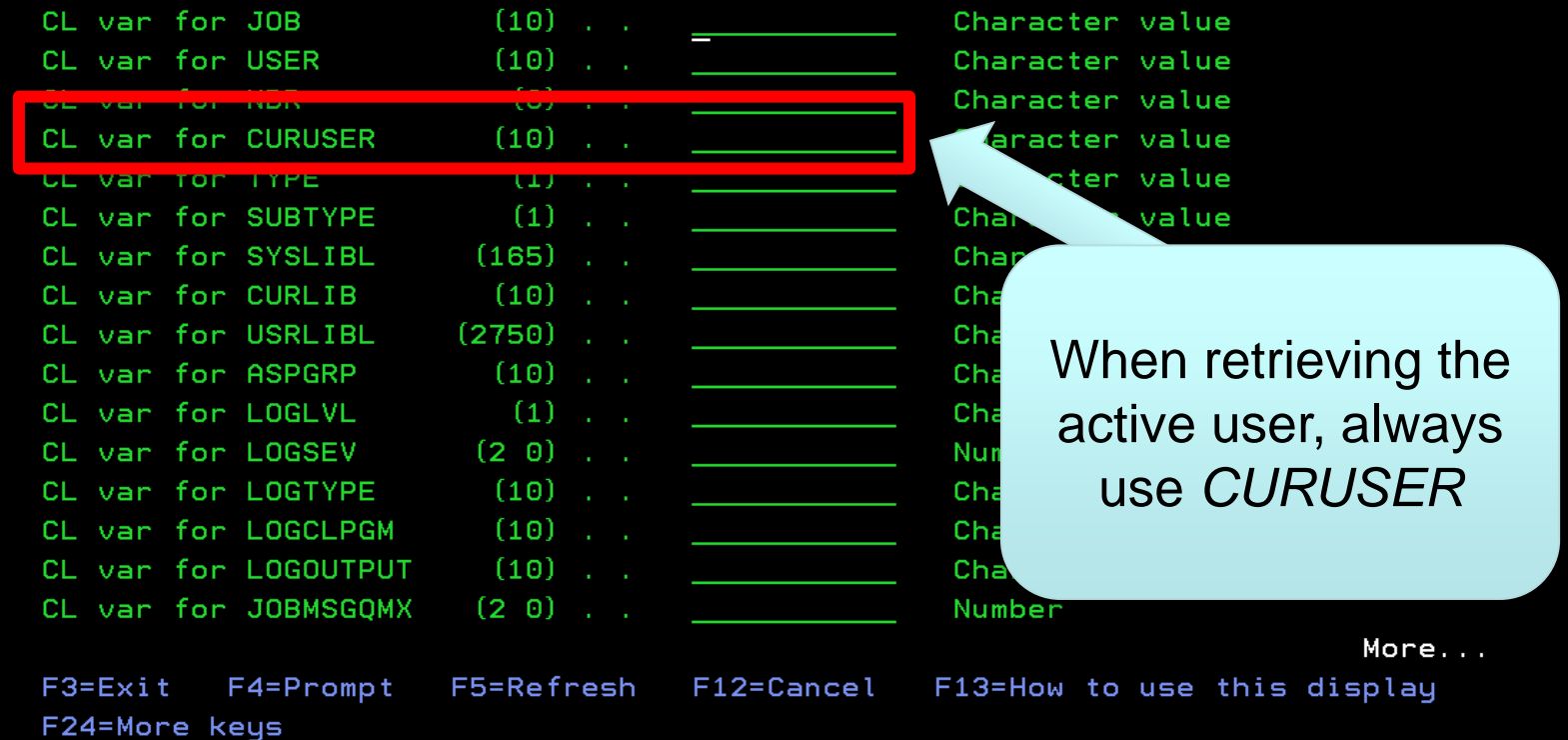

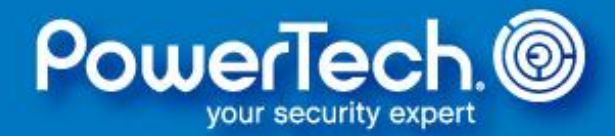

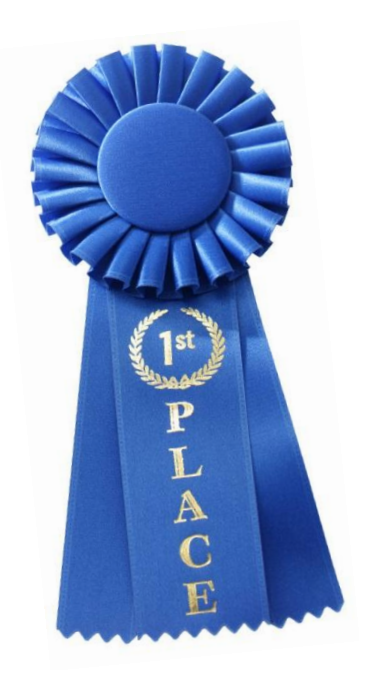

Swapping resolves three key challenges with adoption:

- It's honored within the IFS
- Permits up- AND down-grading authority
- Supported by non-5250 interfaces

Swapping is flexible as it can be turned on and off programmatically; however, only one swap can be active at a time.

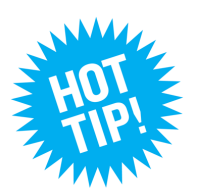

**If a program uses profile swapping, remember to swap back before presenting the user with a command line!**

## **Authority Progression**

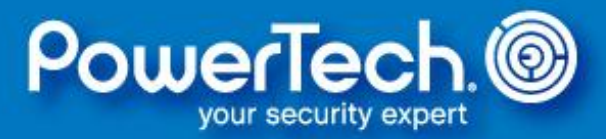

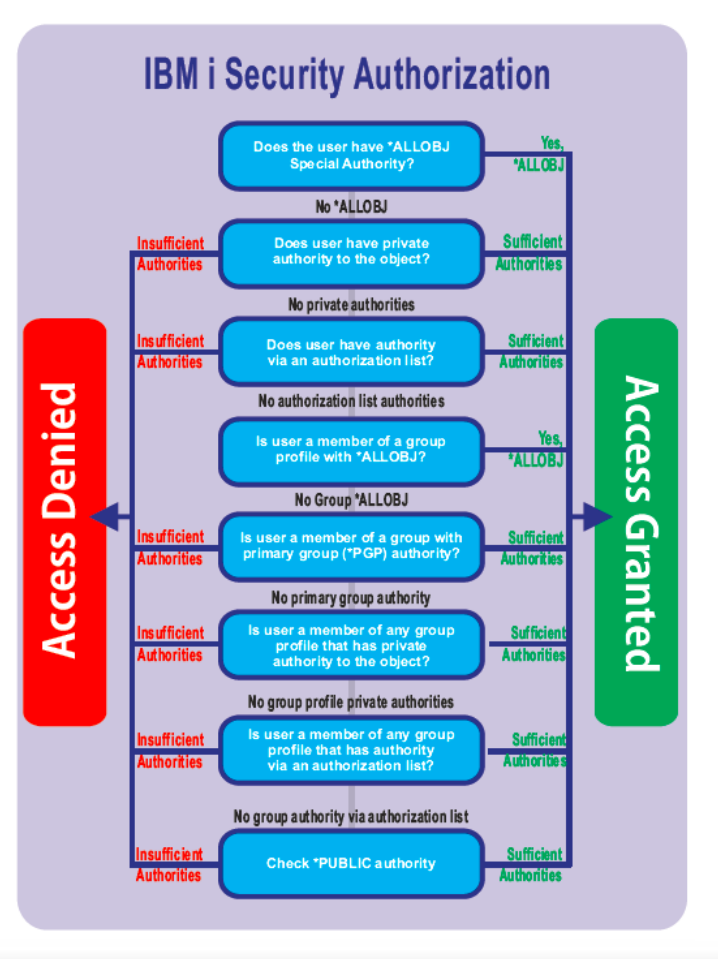

Understanding how IBM i determines whether access will be granted or denied aids planning and troubleshooting

For a full -sized copy of this chart, email a request to [robin.tatam@powertech.com](mailto:robin.tatam@powertech.com)

## **Today's Agenda**

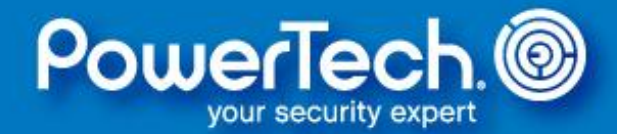

- Introductions
- Design and Documentation
- Application Ownership and Authority
- **A Simple Security Model**
- Integrity Considerations
- Resources for Security Officers
- Questions & Answers

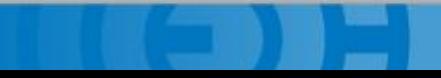

# **A Simple Security Model**

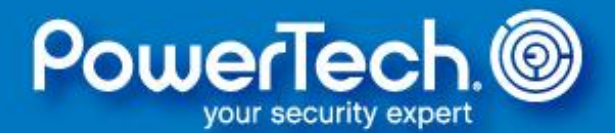

#### There are many different ways to build a secure application.

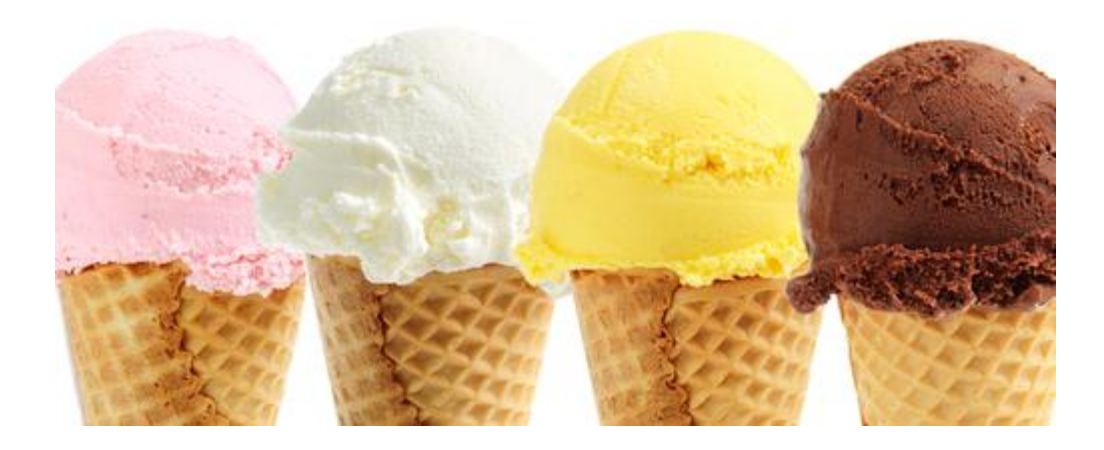

Let's explore how to deploy a native application with authority adoption within a secure library.

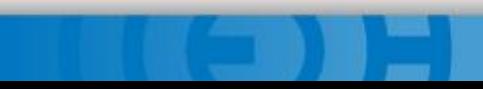

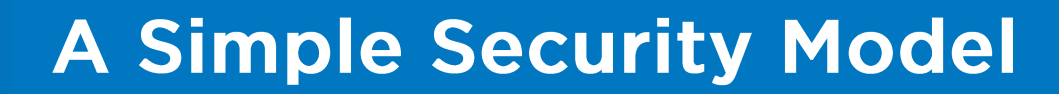

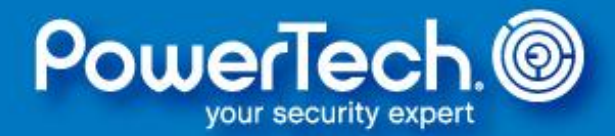

#### **Create application owner profile**

CRTUSRPRF USRPRF(appowner) PASSWORD(\*NONE) INLPGM(\*NONE) INLMNU(\*SIGNOFF) USRCLS(\*USER) SPCAUT(\*NONE) LMTCPB(\*YES)

#### **Create authorization lists**

CRTAUTL AUTL(dataautl) AUT(\*EXCLUDE) CHGOBJOWN OBJ(dataautl) OBJTYPE(\*AUTL) NEWOWN(appowner)

CRTAUTL AUTL(pgmautl) AUT(\*EXCLUDE) CHGOBJOWN OBJ(pgmautl) OBJTYPE(\*AUTL) NEWOWN(appowner)

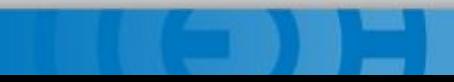

## **A Simple Security Model**

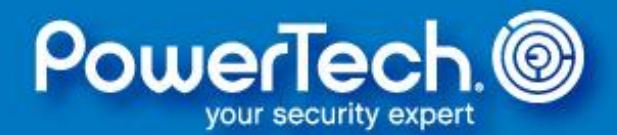

#### **Establish secure libraries for programs and data**

CRTLIB LIB(pgmlib) AUT(\*USE) CRTAUT(\*EXCLUDE) CHGOBJOWN OBJ(pgmlib) OBJTYPE(\*LIB) NEWOWN(appowner)

CRTLIB LIB(datalib) AUT(\*EXCLUDE) CRTAUT(\*EXCLUDE) CHGOBJOWN OBJ(datalib) OBJTYPE(\*LIB) NEWOWN(appowner)

#### **Link libraries to authorization lists**

GRTOBJAUT OBJ(datalib) OBJTYPE(\*LIB) AUTL(dataautl) GRTOBJAUT OBJ(pgmlib) OBJTYPE(\*LIB) AUTL(pgmautl)

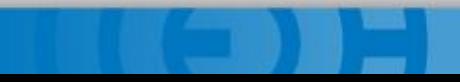

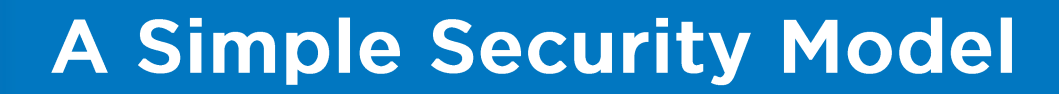

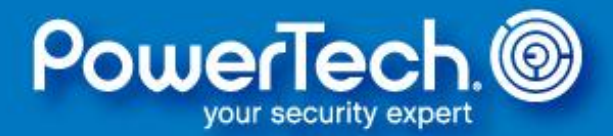

#### **Create files (and data areas etc.)**

CRTPF FILE(datalib/myfile) AUT(\*LIBCRTAUT)

CHGOBJOWN OBJ(datalib/myfile) OBJTYPE(\*FILE) NEWOWN(appowner)

#### **Link files to authorization lists**

GRTOBJAUT OBJ(datalib/myfile) OBJTYPE(\*FILE) AUTL(dataautl)

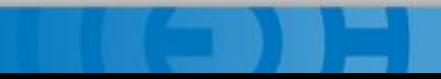

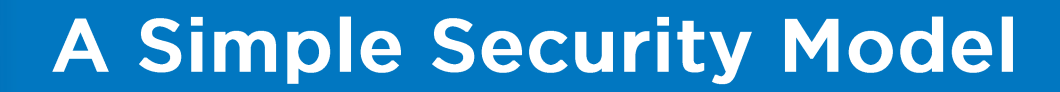

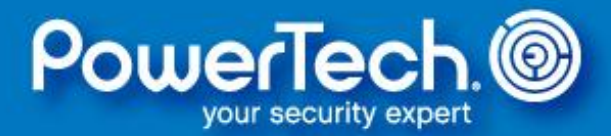

#### **Create programs**

CRTPGM PGM(pgmlib/mypgm) AUT(\*LIBCRTAUT)

CHGOBJOWN OBJ(pgmlib/mypgm) OBJTYPE(\*PGM) NEWOWN(appowner)

#### **Link programs to authorization list**

GRTOBJAUT OBJ(pgmlib/mypgm) OBJTYPE(\*PGM) AUTL(pgmautl)

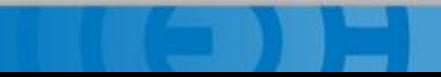

## **A Simple Security Model**

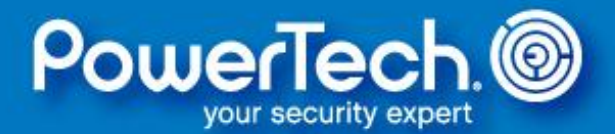

#### **Defer public authorities to come from AUTLs**

GRTOBJAUT OBJ(datalib/myfile) OBJTYPE(\*FILE) USER(\*PUBLIC) AUTL(dataautl)

GRTOBJAUT OBJ(pgmlib/mypgm) OBJTYPE(\*FILE) USER(\*PUBLIC) AUTL(pgmautl)

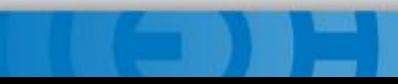

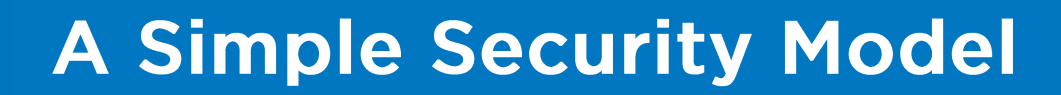

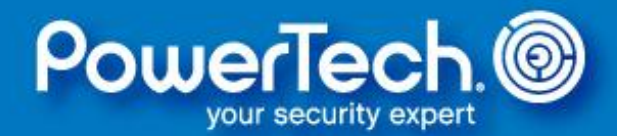

#### **Set entry point program to use owner authority**

CHGPGM PGM(pgmlib/myentrypgm) USRPRF(\*OWNER)

#### **Authorize application users to the entry point**

GRTOBJAUT OBJ(pgmlib/myentrypgm) OBJTYPE(\*PGM) USER(user-or-group) AUT(\*USE)

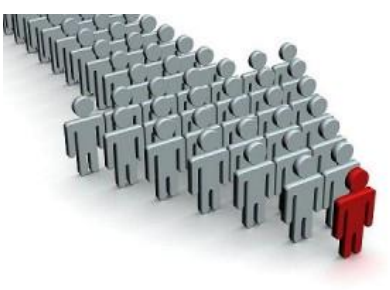

## **A Simple Security Model**

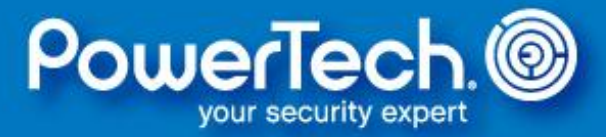

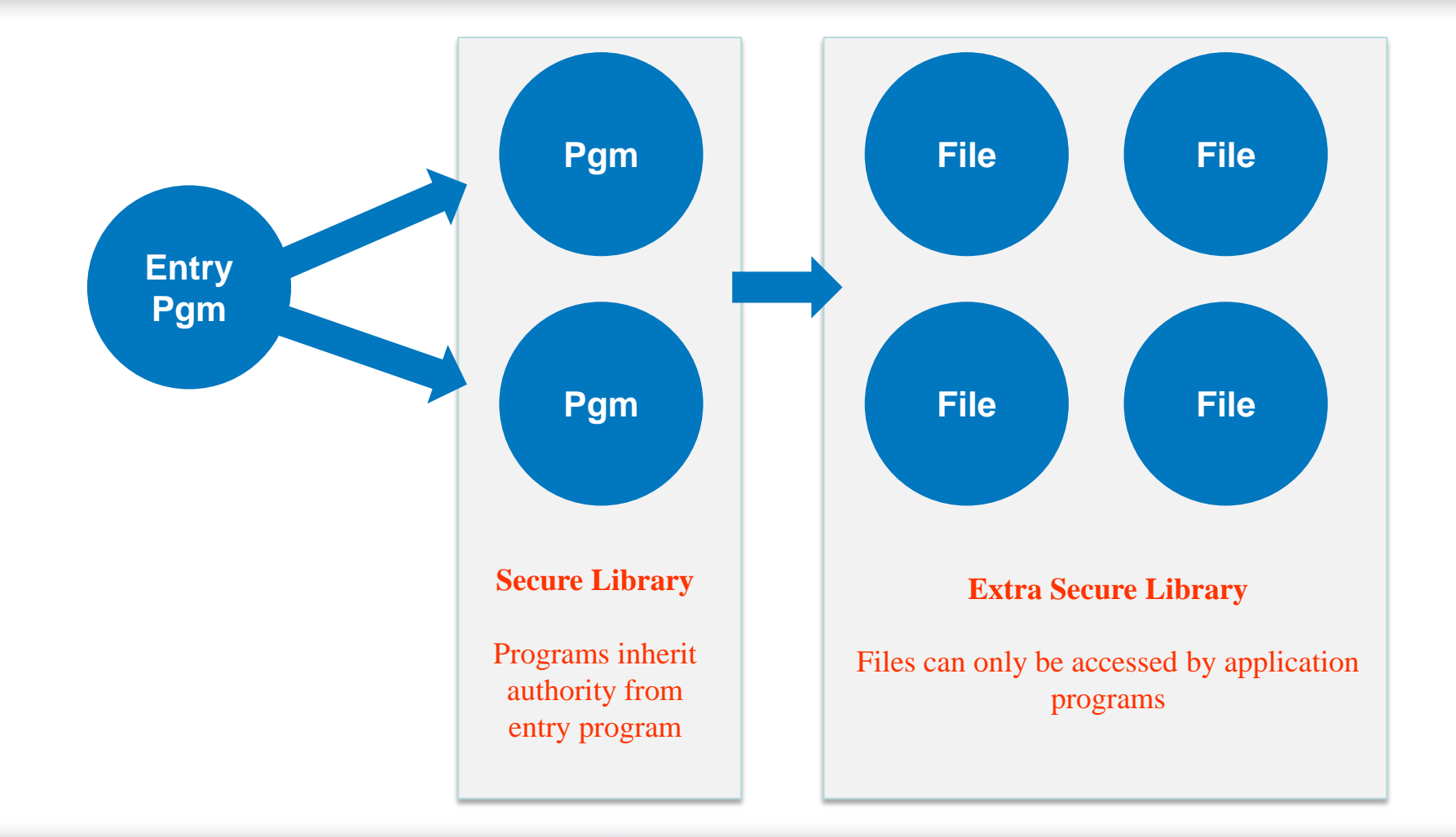

# **A Simple Security Model**

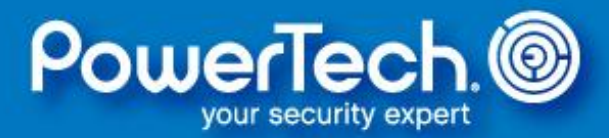

#### Some additional considerations

- Objects created during runtime
- Non-5250 access
- Query access
- IFS objects (Reminder: no adoption in IFS)

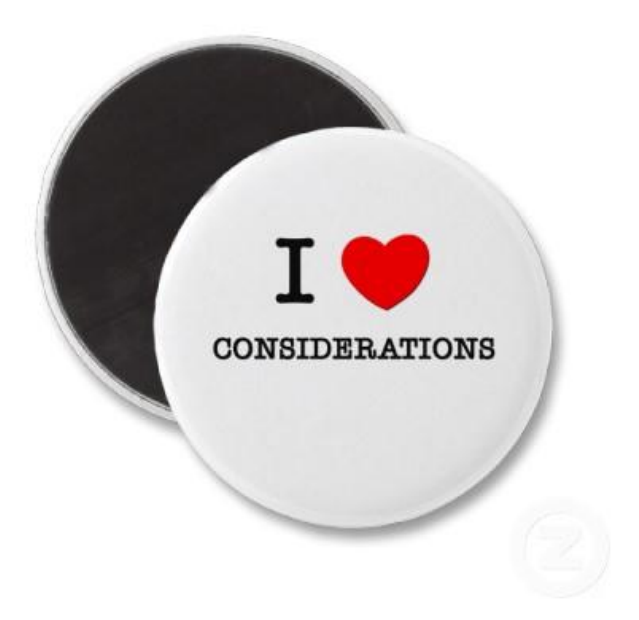
## **Today's Agenda**

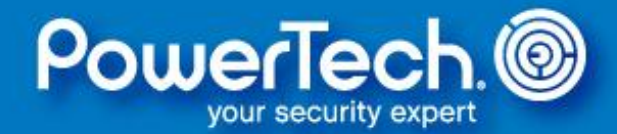

- Introductions
- Design and Documentation
- Application Ownership and Authority
- A Simple Security Model
- **Integrity Considerations**
- Resources for Security Officers
- Questions & Answers

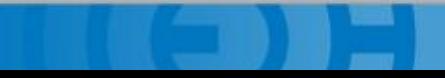

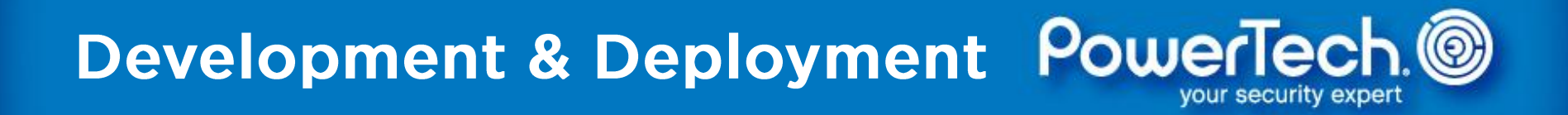

Lifecycle applications (aka change control) enable programs to be deployed into a production library securely and consistently—and establish the correct runtime attributes.

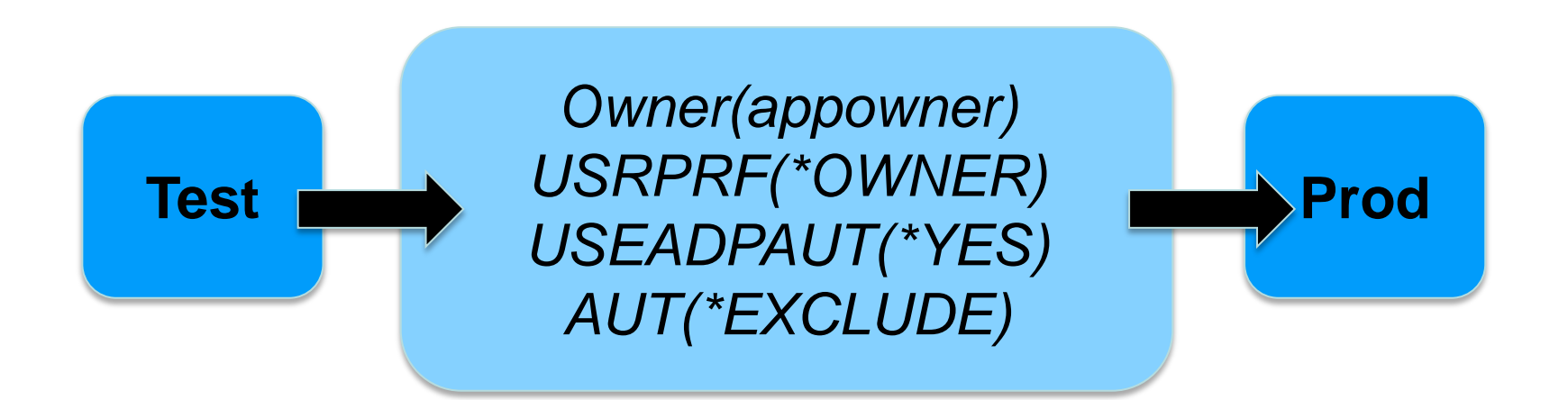

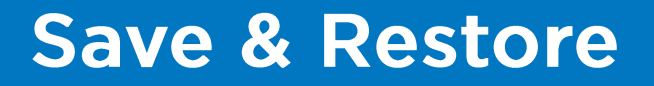

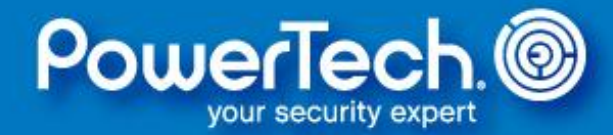

When restoring the application:

- Ensure that the owner profile exists prior to restoring the application objects.
- If private authority is used, restore the user<br>profiles (including authorization lists) and<br>then restore the application objects.<br>• Finally, restore the user's private authorities • If private authority is used, restore the user profiles (including authorization lists) and then restore the application objects.
- using the RSTAUT command.

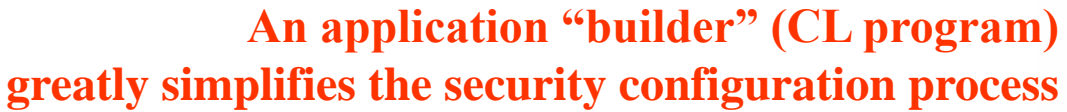

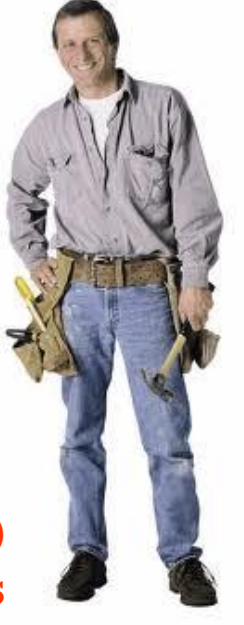

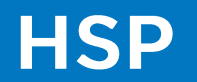

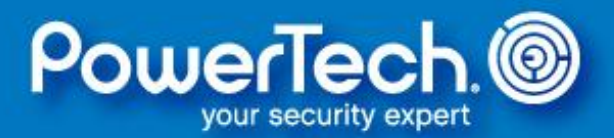

At security level 40 or 50, integrity is enforced and user programs must use APIs and approved interfaces to access to system objects.

performs **Hardware Storage Protection** and<br>**iin Validation** to prevent system objects being<br>sed directly via memory pointers. IBM i performs **Hardware Storage Protection** and **Domain Validation** to prevent system objects being accessed directly via memory pointers.

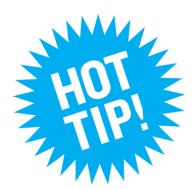

**QSECURITY levels below 40 have well-known security vulnerabilities. Do NOT run below level 40!**

# **Domain Checking**

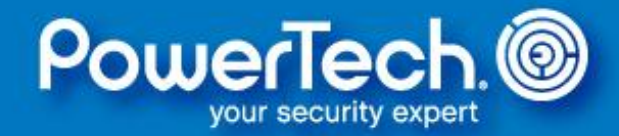

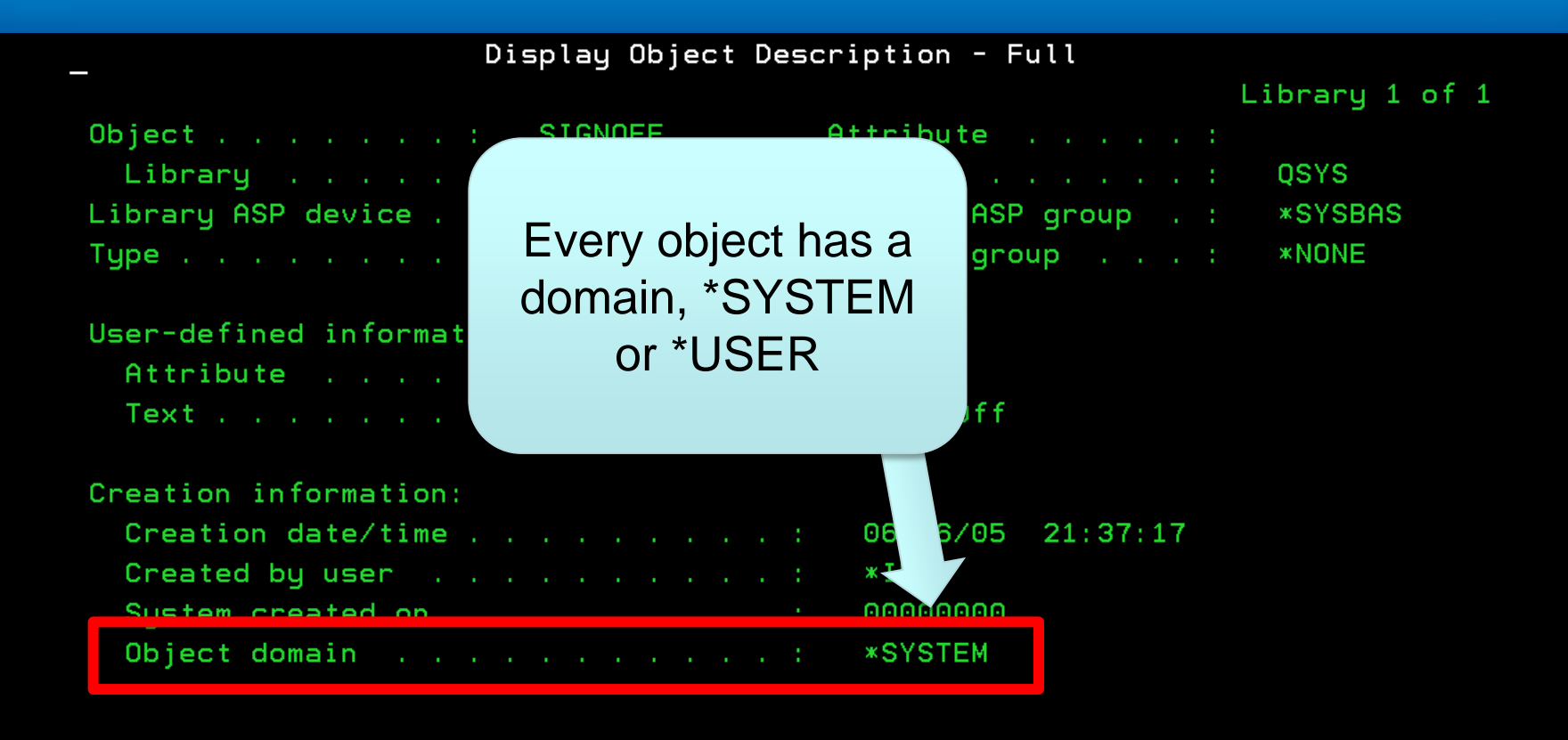

More...

Press Enter to continue.

#### F12=Cancel  $F3 = Exit$ (C) COPYRIGHT IBM CORP. 1980, 2005.

## **Domain Checking**

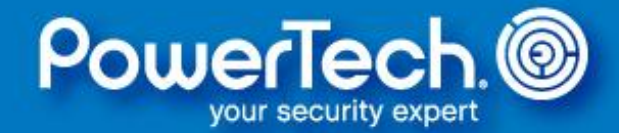

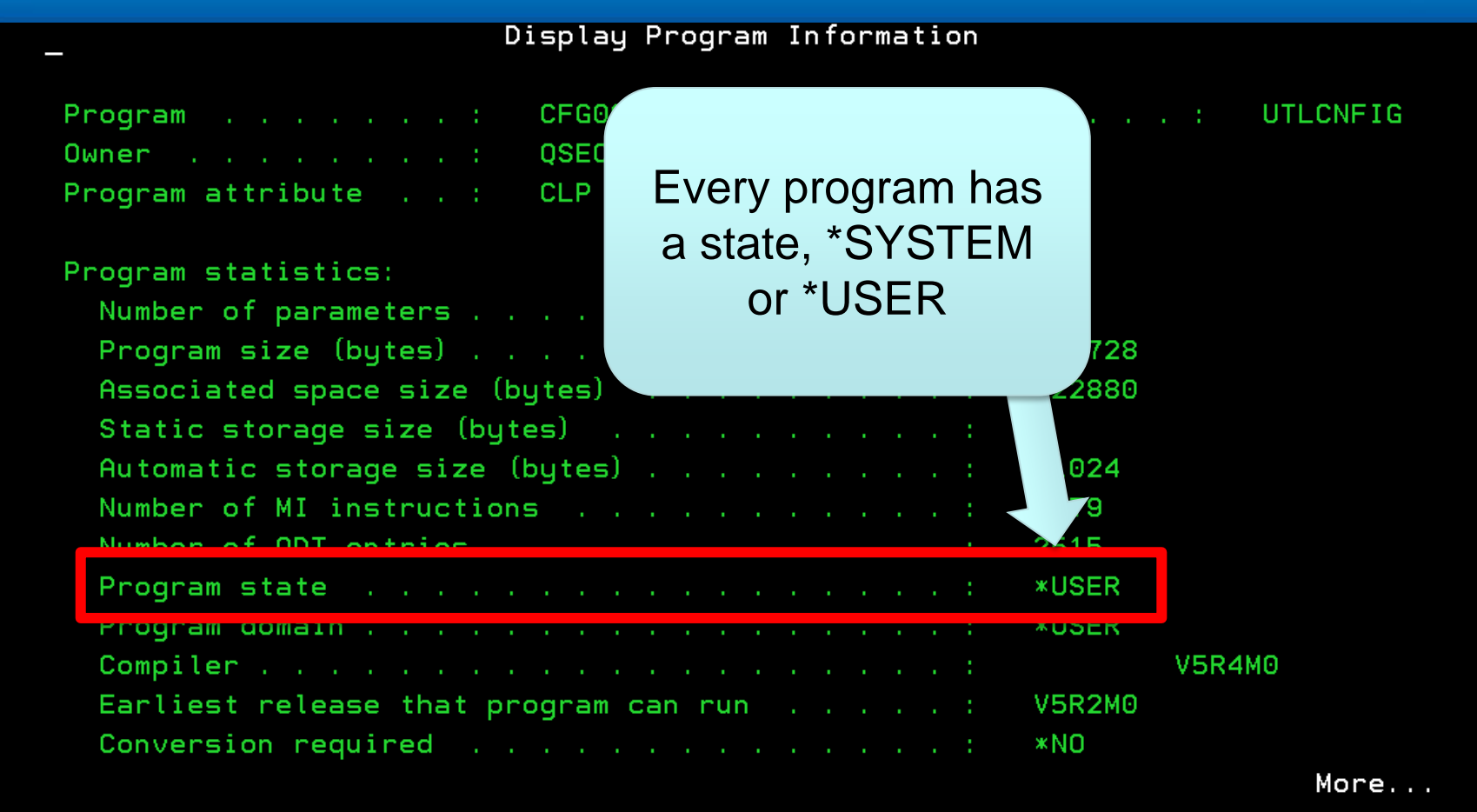

Press Enter to continue.

 $F12 = Cancel$  $F3 = Exit$ 

# **Domain Checking**

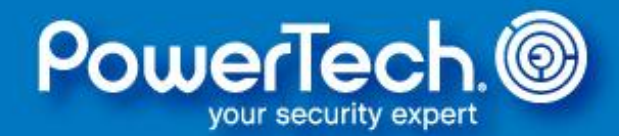

- Programs running \*SYSTEM state can access both \*USER and \*SYSTEM domain objects.
- Programs running \*USER state can only access \*USER domain objects.

\*USER domain user objects (QUSRxxx) can be created in QTEMP plus anywhere listed in the QALWOBJDMN system value.

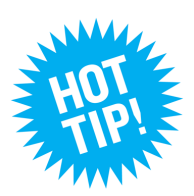

**Domain and State compatibility is only enforced at security levels 40 and 50.**

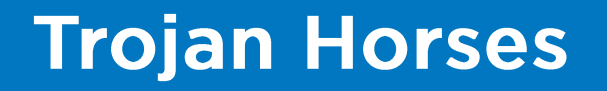

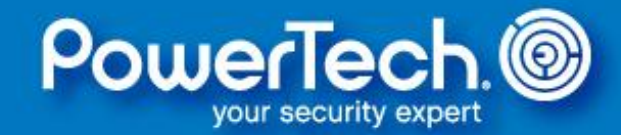

Contrary to what many of us were taught, \*LIBL increases the risk that an application can be compromised.

> *"Tell the programmers to stop using \*LIBL"*

Although hard-coding a library is often not desired, consider using soft-coding library names in a data area or file.

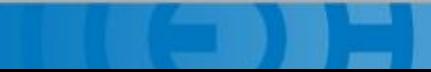

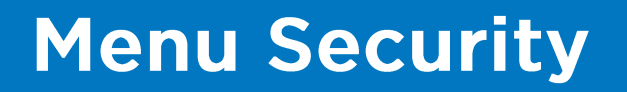

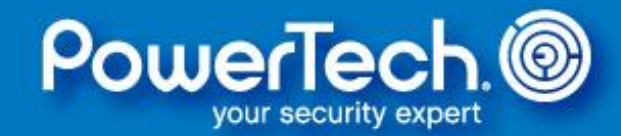

Menus are a beneficial application interface but they are NOT considered adequately secure.

## The problem is that:

- Menus are often used as the only form of access control
- Not all access comes via legacy native 5250 (telnet)
- Object security is often deemed unnecessary

Exit programs can provide a **compensating control**; however, best security practices should still be used.

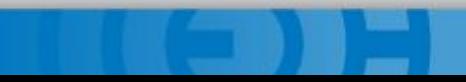

## **Today's Agenda**

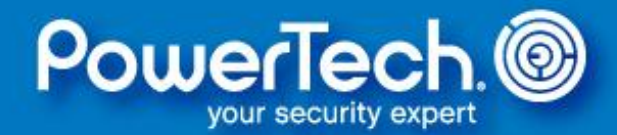

- Introductions
- Design and Documentation
- Application Ownership and Authority
- Integrity Considerations
- **Resources for Security Officers**
- Questions & Answers

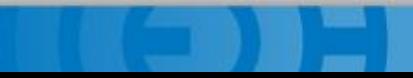

# **Comprehensive Security Solutions for Power Systems**

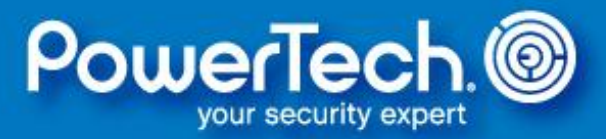

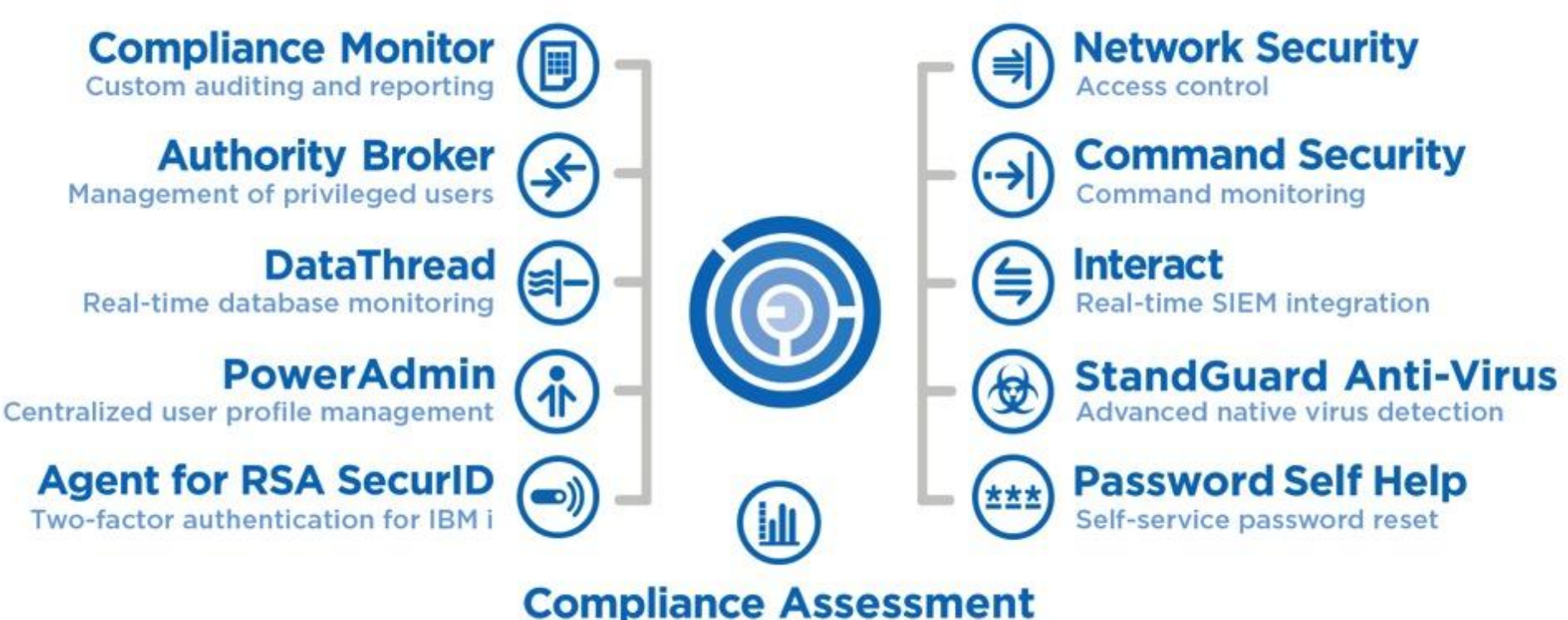

Free audit of system-wide security

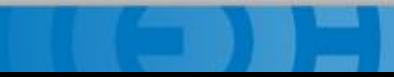

# I can perform a Risk Assessment of your IBM i

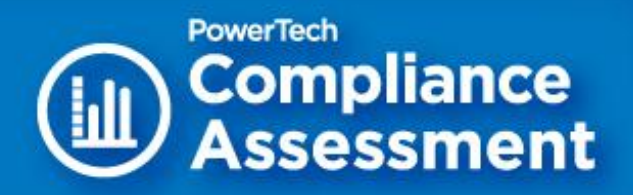

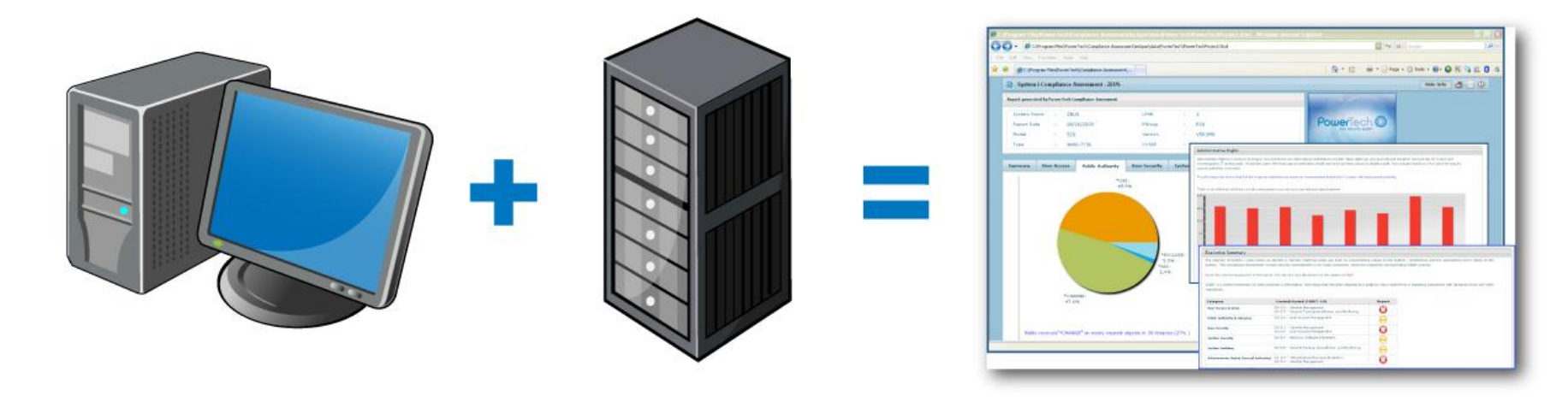

**YOUR PC** 

#### **YOUR IBM I SERVER**

#### **YOUR VULNERABILITIES**

## **Compliance Resources**

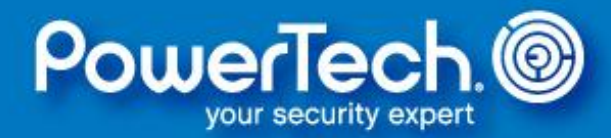

### **Online Compliance Guide**

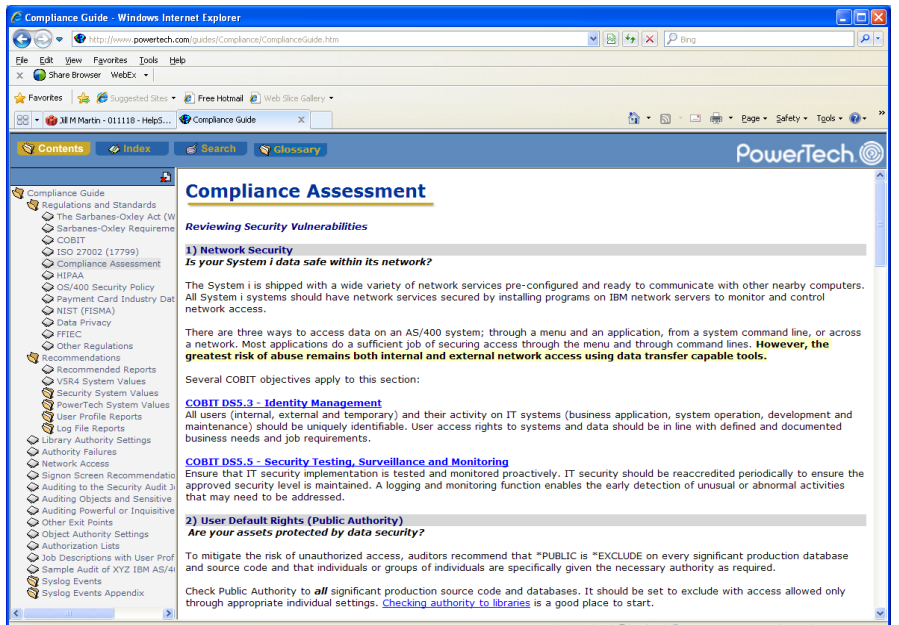

## **Security Policy**

#### PowerTech.<sup>®</sup> **IBM I SECURITY POLICY** Purpose: The purpose of this IBM i Security Policy is to establish baseline security standards for The configuration of Power Systems running IBM i (System i, iSeries, AS/400). Implementing<br>this security policy can help you minimize unauthorized access to proprietary information and technology. This policy is copyrighted material of PowerTech. There is no charge for its use. Copying, distribution, and modification issues are covered in the terms of the license agreement<br>at the back of this document. **1.0 Physical Security** • Keep the computer system in a secure room, or in an area with limited personnel access. . The computer room doors must have locks that can record who accessed the computer room on any given date and time. • The computer room should have a limited number of windows, or no windows. If there are windows, you should have adequate barriers or alarms to prevent human access. • Maintain a list of the people authorized to access the secured computer room and keep it updated. Anyone who is not on the list of authorized computer room users must sign in to enter the computer room, be escorted while in the room, and must sign out when they leave. • The computer room must have adequate power and an uninterruptible power supply (UPS) to ensure continuous operations if regular power is unavailable. The UPS must<br>provide adequate power for at least 10 minutes. The computer room must have a fire suppression system to minimize harm to people and damage to equipment in the event of a fire. 2.0 Data Recoverability • Test the data recovery strategy at least annually. · Back up the entire system, including the operating system and software utilities, quarterly. · Back up business applications at least weekly. • Back up data for business applications daily. Journal the data in database files to ensure up-to-the-second recoverability. · Back up journal receivers daily Note: High Availability (HA) software and systems satisfy this requirement. • Encrypt all sensitive data being written to tape. Do not store the encryption keys on the same tape or in the same receptacle as the encrypted data that can be unlocked with those keys. · Store at least one version of backed-up data off-site. 0.2011 The PowerFach Group, Inc. 181, USA: 253.872.7788<br>www.powerFach.com 1001, PRIE: 800.915.7780 PowerTech is a registered bedessalt of the PowerTech Group. System is<br>Bledes, and ASHDD are registered trademasts of UM. All other product

# **Thanks for your time!**

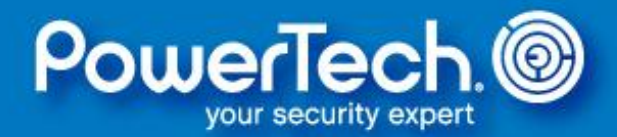

## **Please visit www.helpsystems.com/powertech to access:**

- Demonstration Videos & Trial Downloads
- Product Information Datasheets
- White Papers and Technical Articles
- Case Studies
- PowerNews Newsletter Registration
- FREE Compliance Assessment

## **www.helpsystems.com/powertech (800) 328-1000 info.powertech@helpsystems.com**

## **Today's Agenda**

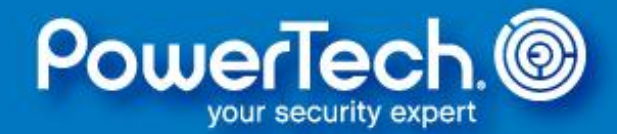

- Introductions
- Design and Documentation
- Application Ownership and Authority
- Integrity Considerations
- Resources for Security Officers
- **Questions & Answers**

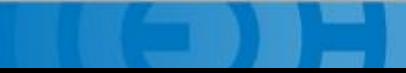

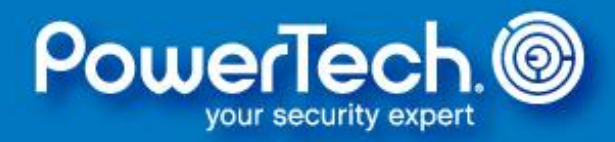

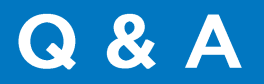

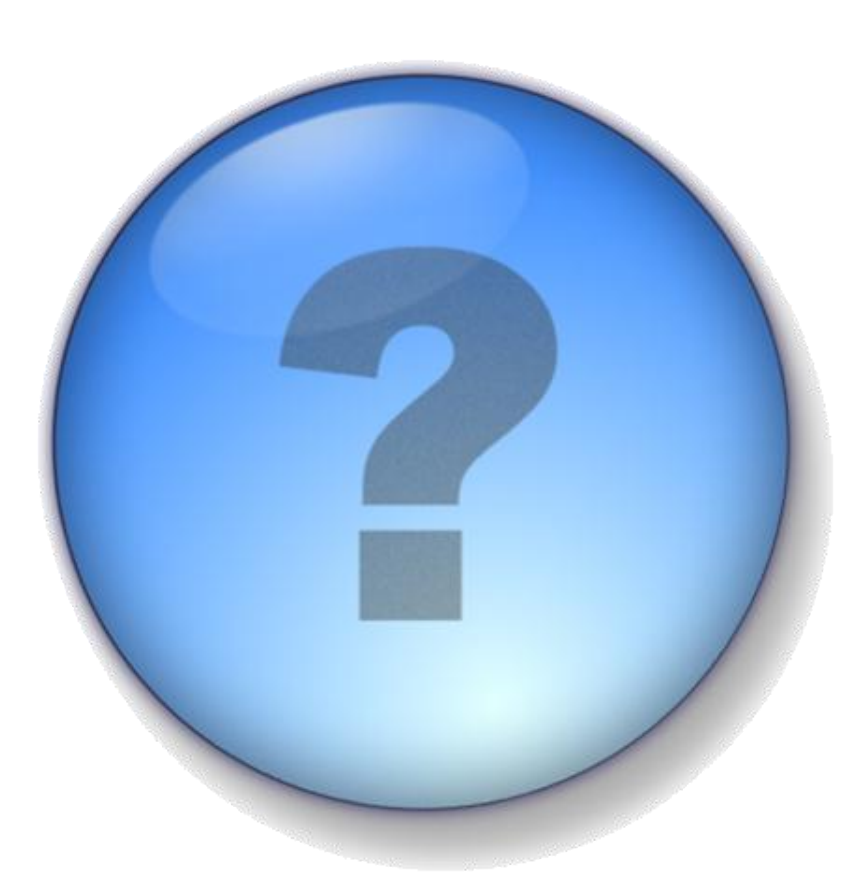

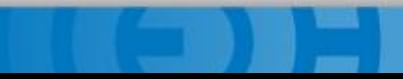

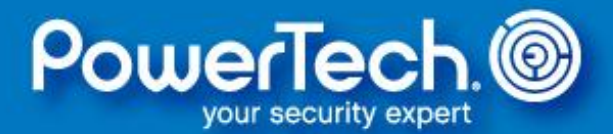

# THANK VOU.

**+1 253-872-7788 info.powertech@helpsystems.com www.helpsystems.com/powertech**

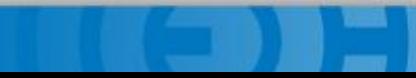